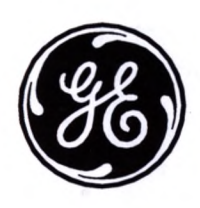

**СОТОГРАФИЧЕСКИЕ ИЗОБРАЖЕНИЯ МЕДИЦИНСКОГО ИЗДЕЛИЯ**<br>
Фотографические изображения медицинского изделия<br>
Варианты исполнения: ОЕС Опе, ОЕС Опе СFD<br>
ЕРЖДАЮ<br>
С ображения Россия и СHO<br>
Деят Альского — А.П. Харатова<br>
Деят Альско  $\frac{60}{30}$  в собора жения медици<br>афические изображения медици<br>ианты исполнения: ОЕС Опе, Он<br>ианты исполнения: ОЕС Опе, Он<br> $\frac{60}{30}$  в смисной **AUTRISH DE CONSUMERED AND AUTREMORTAL SURVEY AND AUTREMORTAL SURVEY AND AUTREMORTAL SURVEY AND AUTRED**<br>
WELL AND TREPTOR SURVEY AND POCCUS BY CHERENA AUTREMORTAL POCK ON THE MANUSCRIPTION POCK OF THE CONSUMER AND TO CAPA

Регистрация МИ в Росздравнадзор vww.nevacert.ru | info@nevacert.ru Аппарат рентгеновский передвижной с С-дугой с принадлежностями, вариант исполнения: OEC One.

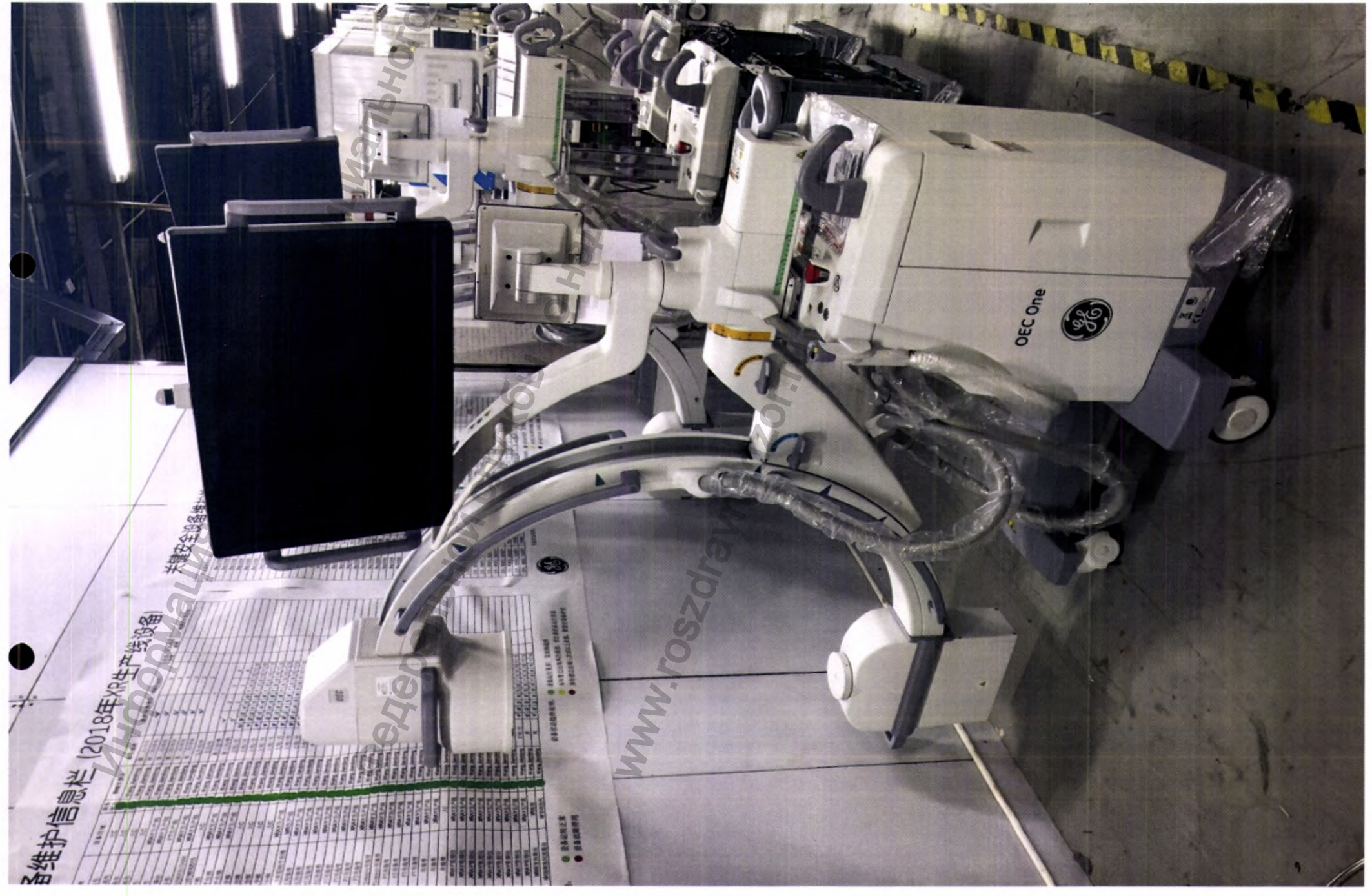

 $\label{eq:1} \begin{array}{ll} \textsc{Perucspan}\xspace \textsc{max}\xspace \textsc{MM}\xspace \textsc{b}\xspace \textsc{R} \textsc{max}\xspace \textsc{max}\xspace \textsc{max$ 

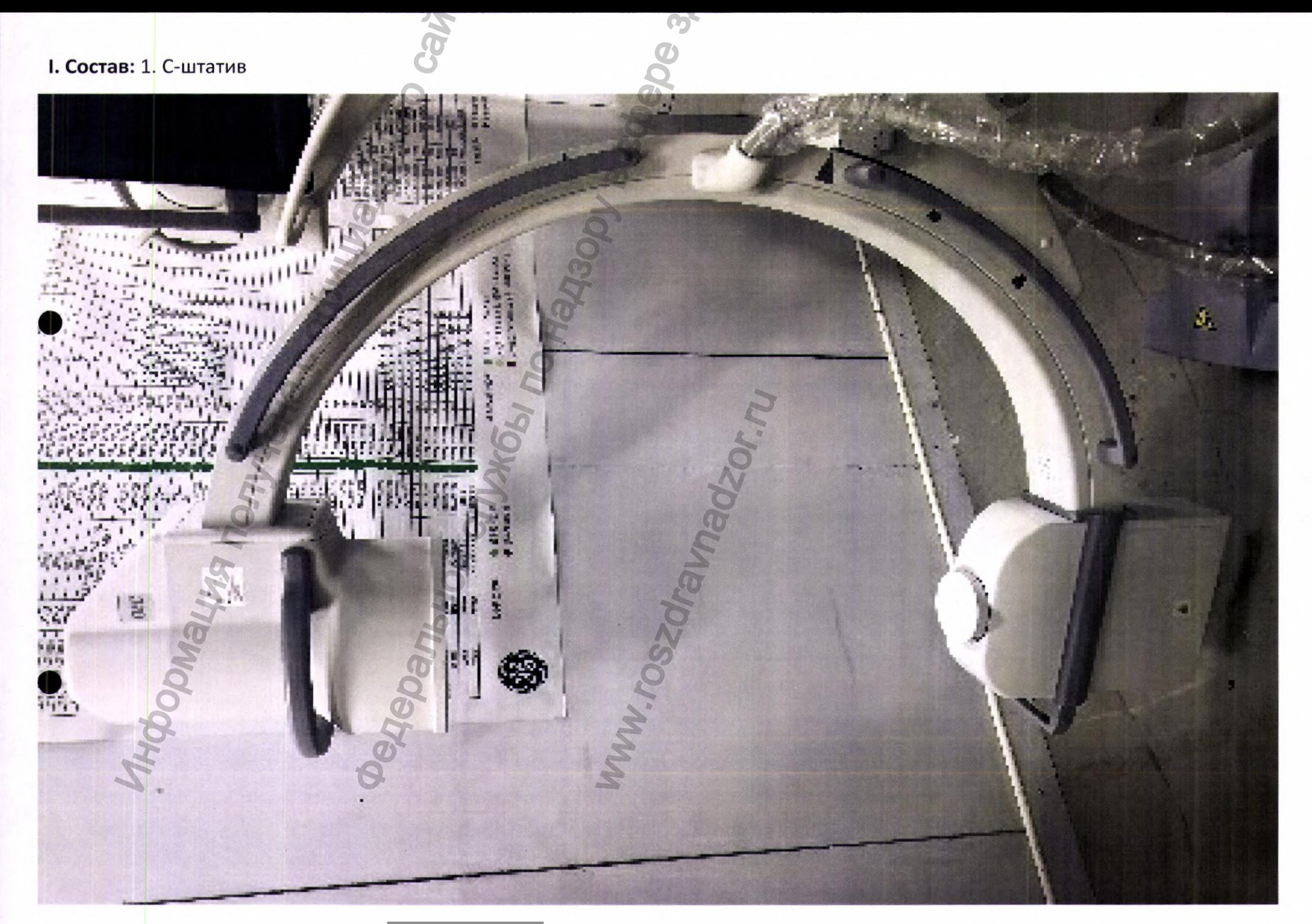

 $\label{eq:1} \begin{array}{ll} \mbox{Perucrpalhs M\!B~Pocspabhaqsope}\\ \mbox{www.newacert.ru~} |~\mbox{info@newacert.ru}\\ \end{array}$ 

### 2. Генератор рентгеновский

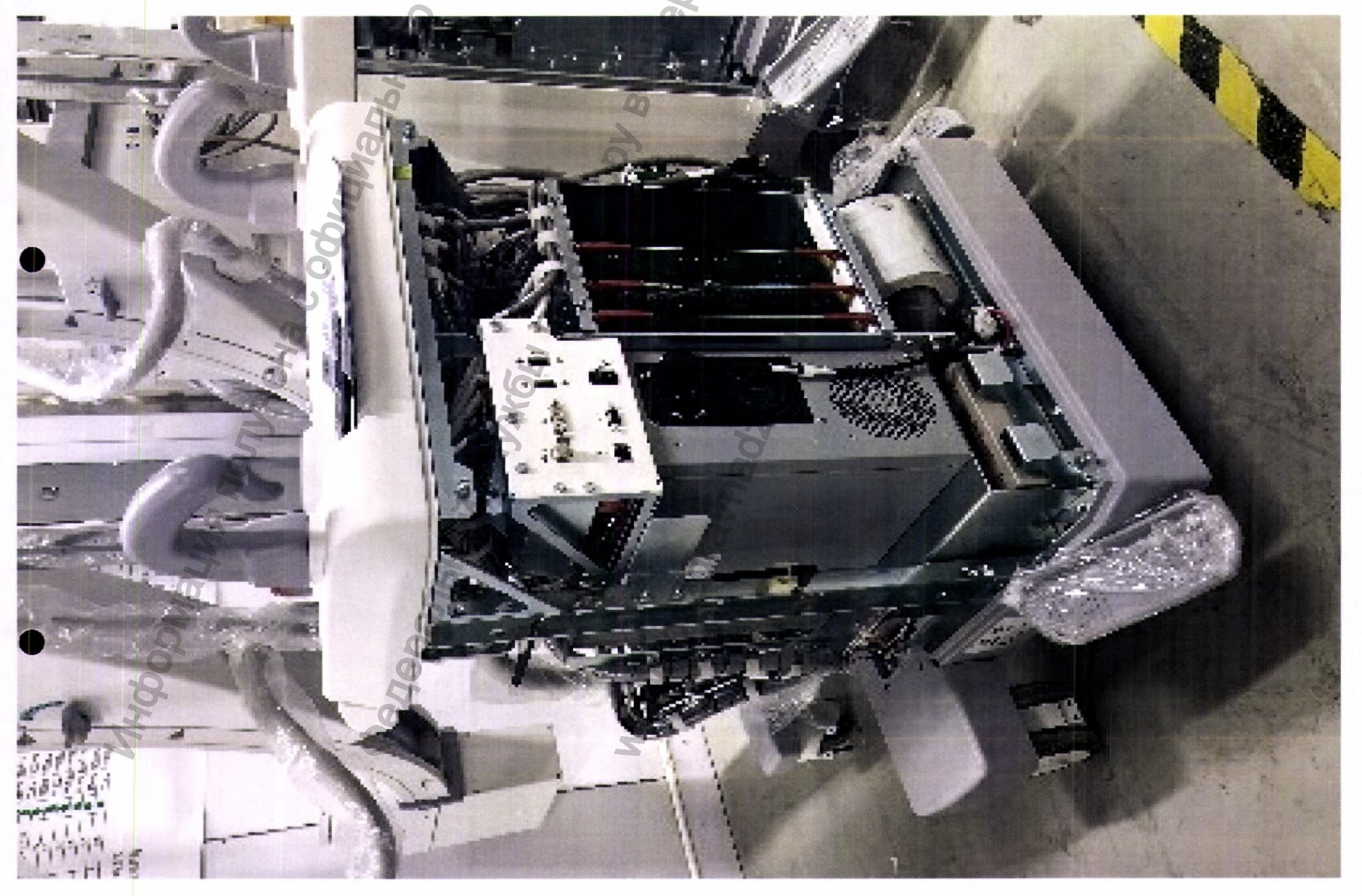

 $\label{eq:Peruc} \begin{array}{l} \mbox{Perucrpauus MM is Pocspabhaqsope}\\ \mbox{www.newccert.ru} \mid \mbox{info@newacert.ru} \end{array}$ 

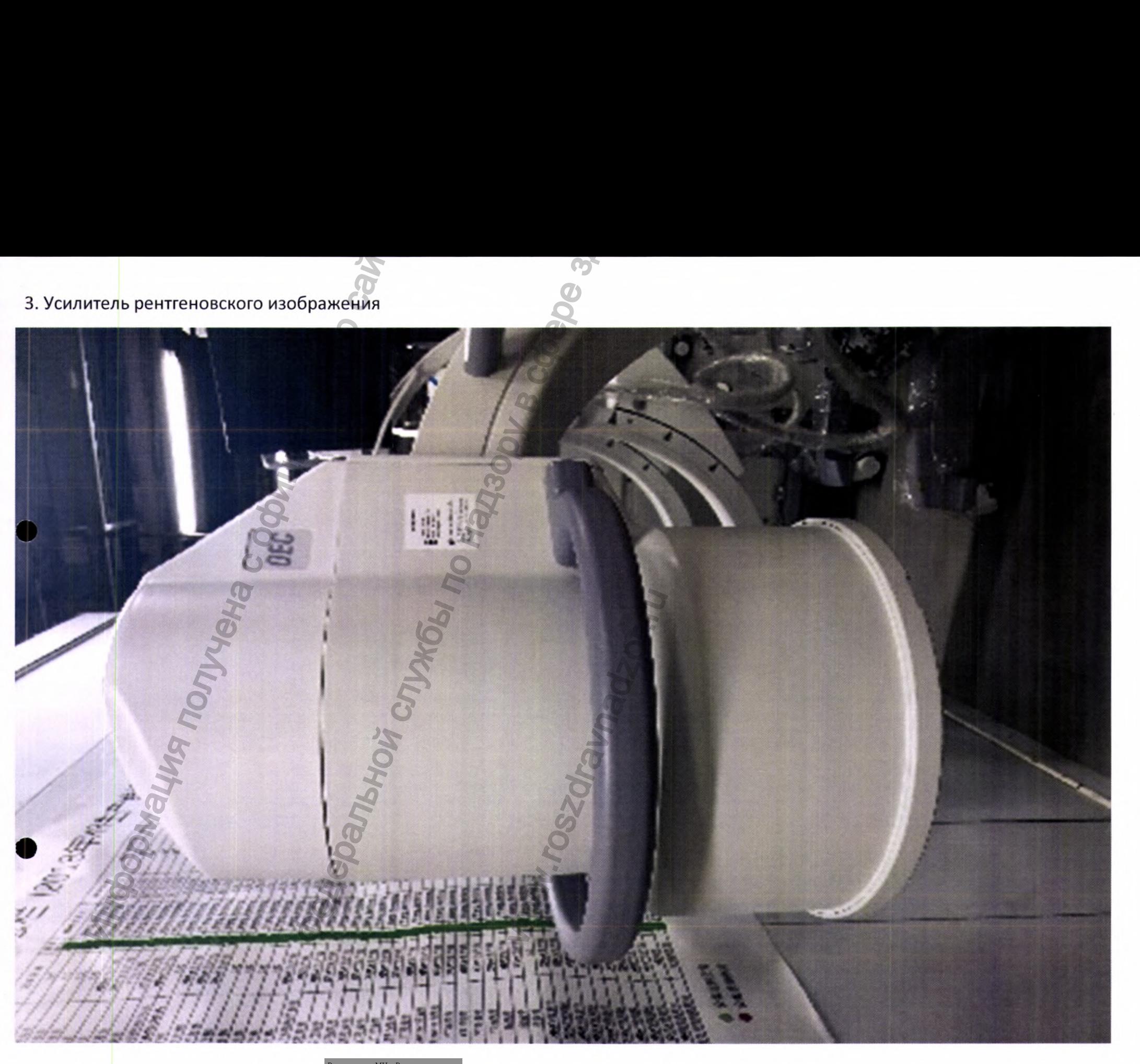

 $\label{eq:1} \begin{array}{ll} \mbox{Perucrpanya MM is Pocspabhaqsope}\\ \mbox{www.newacert.ru} \mid \mbox{info@nevacert.ru} \end{array}$ 

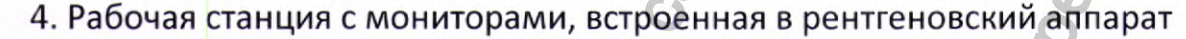

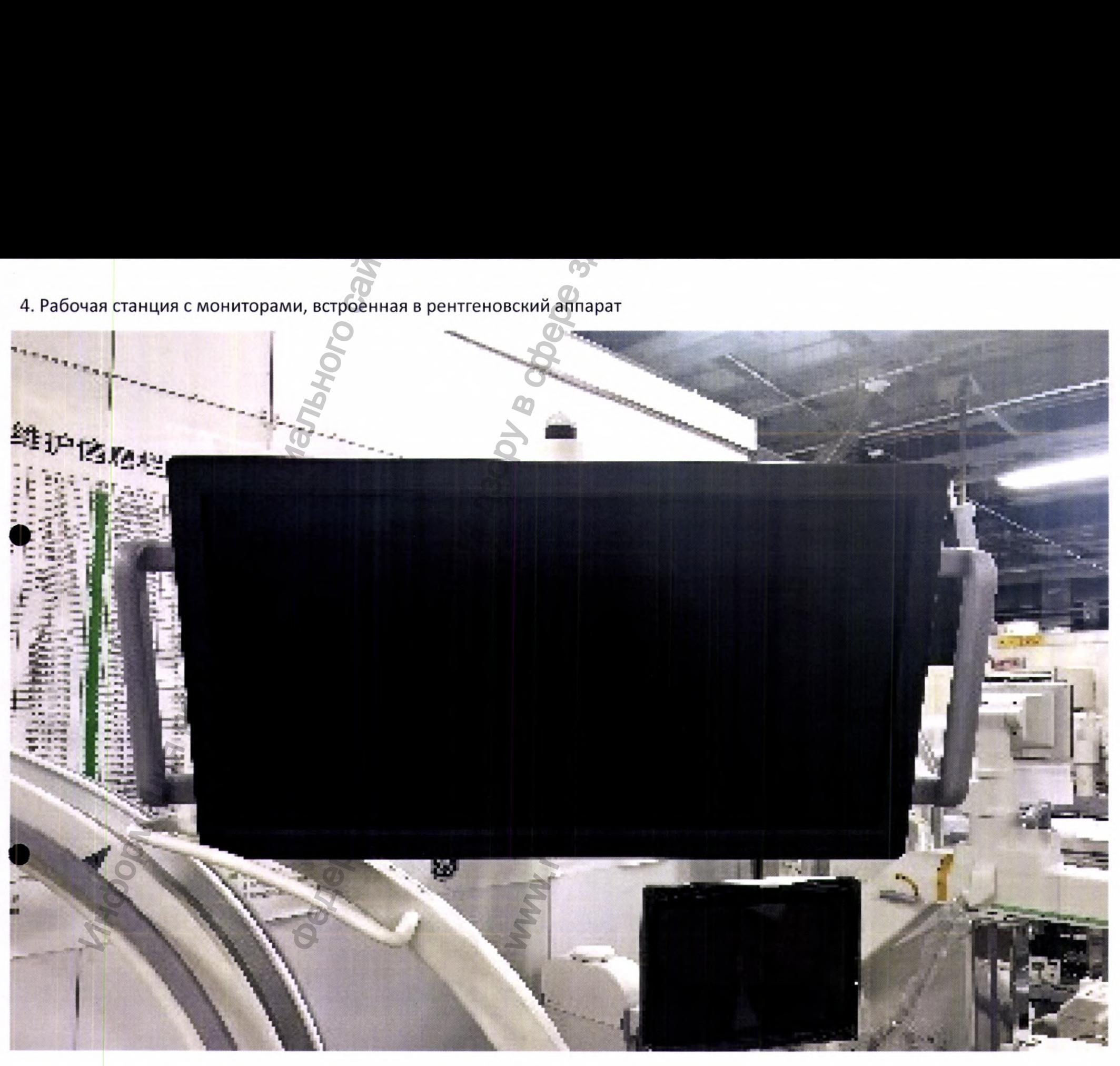

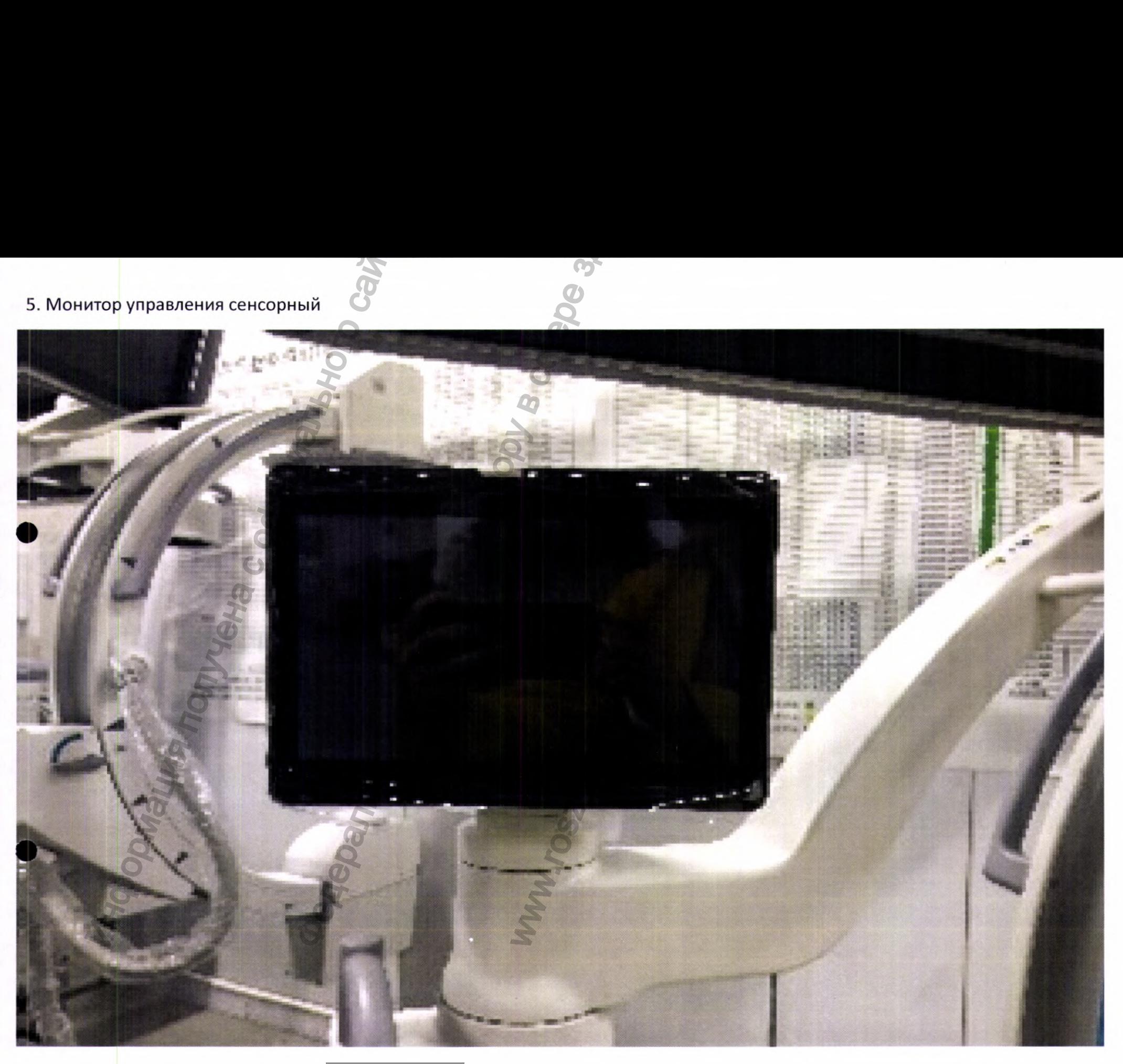

 $\label{eq:Perucp} \begin{array}{l} \mbox{Perucpanya MM B Pocappabra\textsc{map}} \\ \mbox{www.nevacert.ru} \mid \mbox{info@nevacert.ru} \end{array}$ 

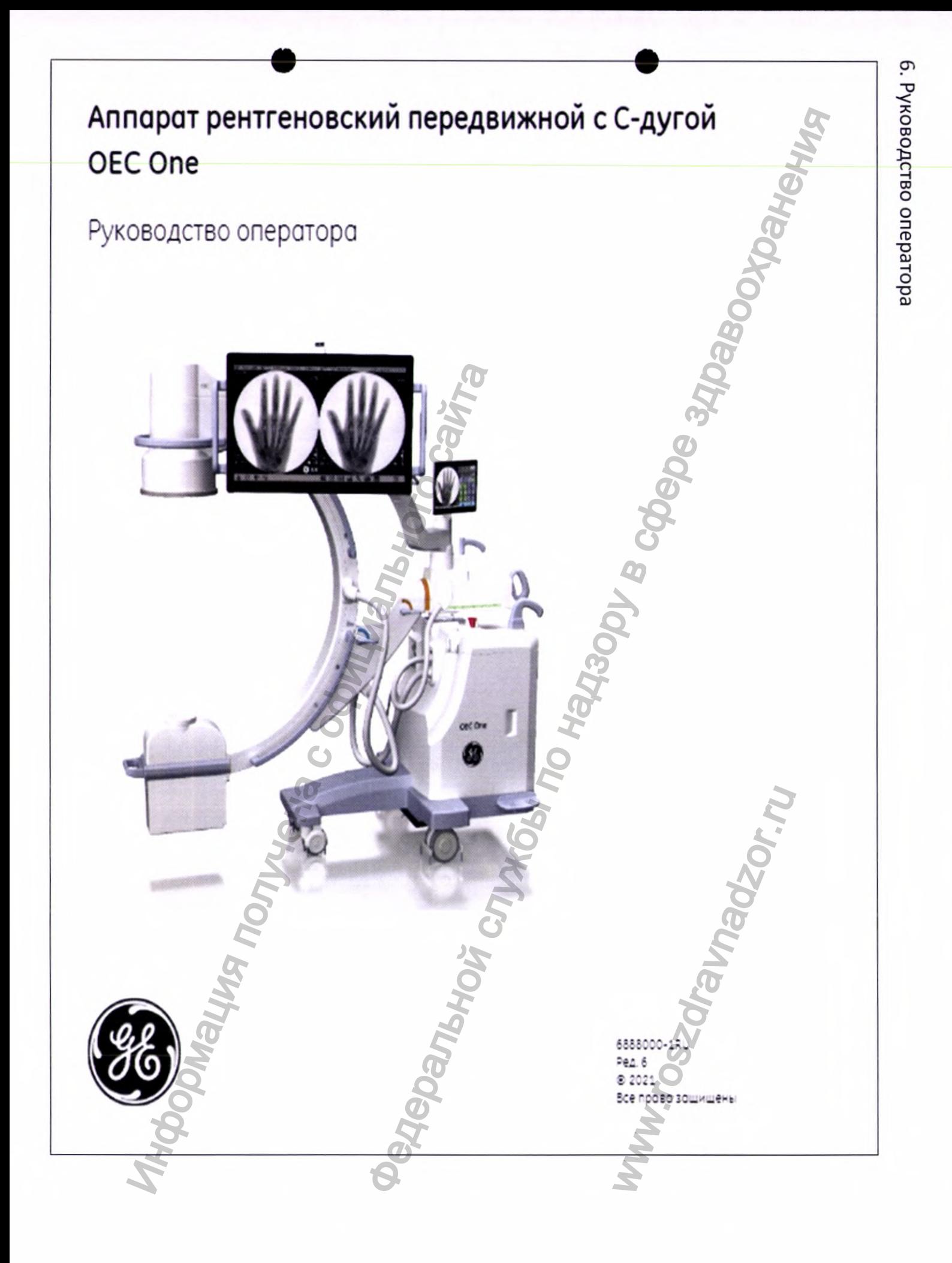

Регистрация МИ в Росздравнадзоре www.nevacert.ru | info@nevacert.ru

# **GE Healthcare**

## **OEC One Software**

Rev: 4 **Disc 1/1** 

**Release version: 2** Complete version: 02.02-01 **Detail information: Workstation: 02.02.02.02-01 Mainframe: 02.01.02.V-01** Tablet: 02.01.02-01

## **GE HUALUN Medical Systems Co. Ltd.**

No.1 Yong Chang North Road, Beijing Economic<br>Technological Development Zone, Beijing 100176 China

**RESTRICTED TO USE BY AUTHORIZED USER ONLY COPYRIGHT © 2019 BY GE HEALTHCARE** 

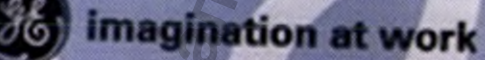

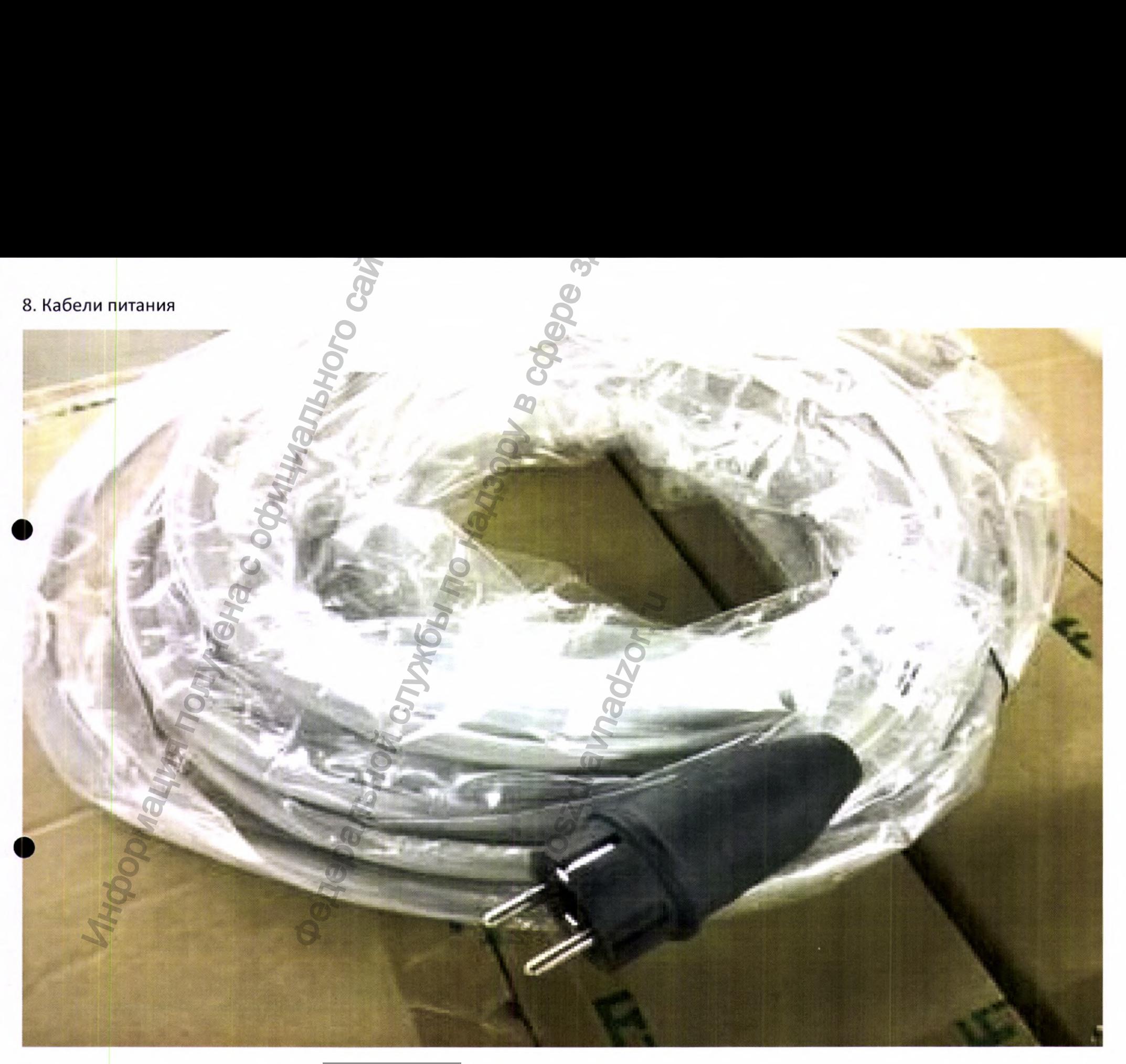

 $\label{eq:Perucp} \begin{array}{l} \mbox{Perucpauus MM is Pocappabraasope}\\ \mbox{www.newacert.ru} \mid \mbox{info@newacert.ru} \end{array}$ 

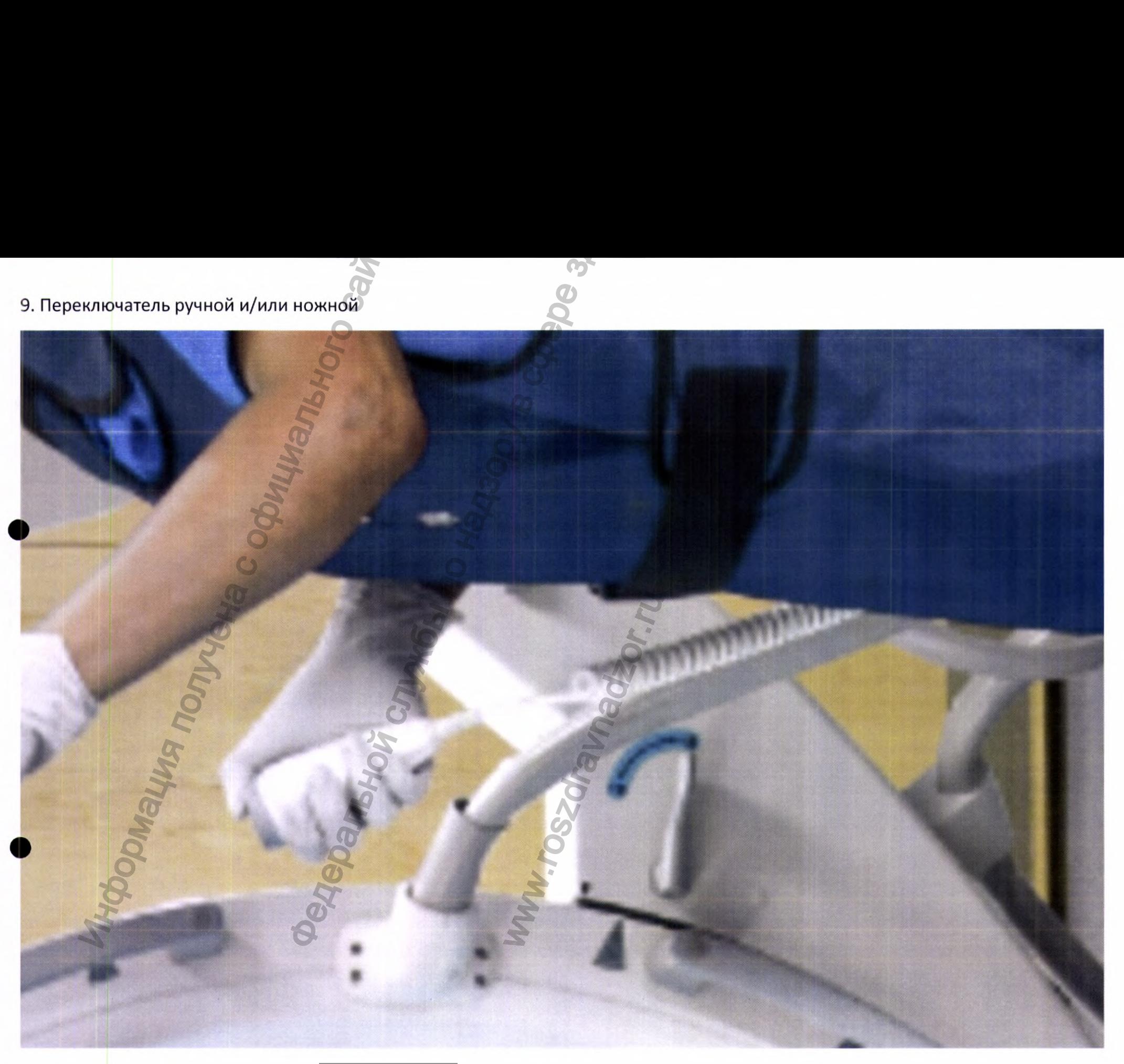

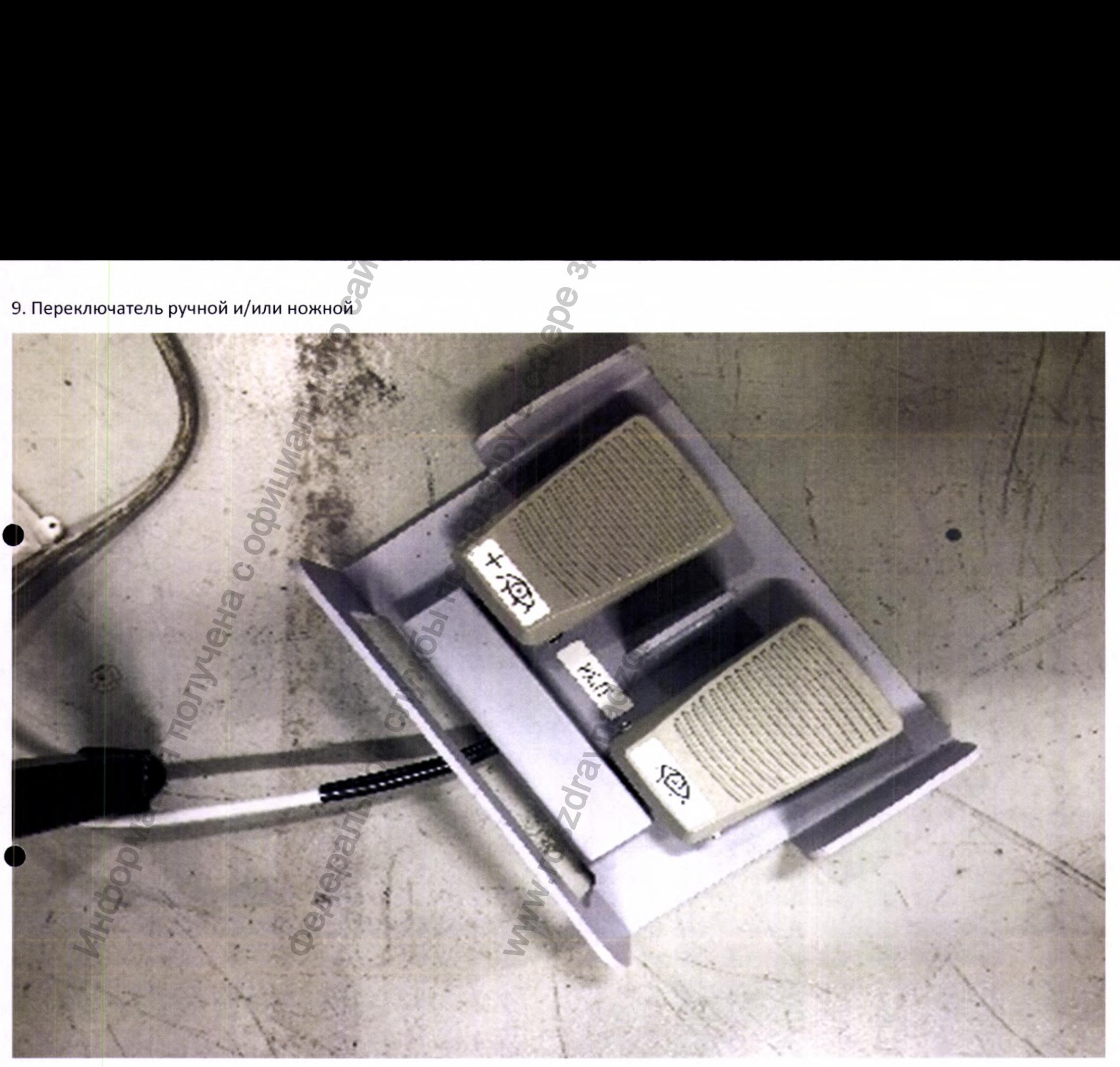

 $\label{eq:1} \begin{array}{ll} \mbox{Perucrpalhs M\!B~Pocspabhaqsope}\\ \mbox{www.newacert.ru}~|~\mbox{info@newacert.ru} \end{array}$ 

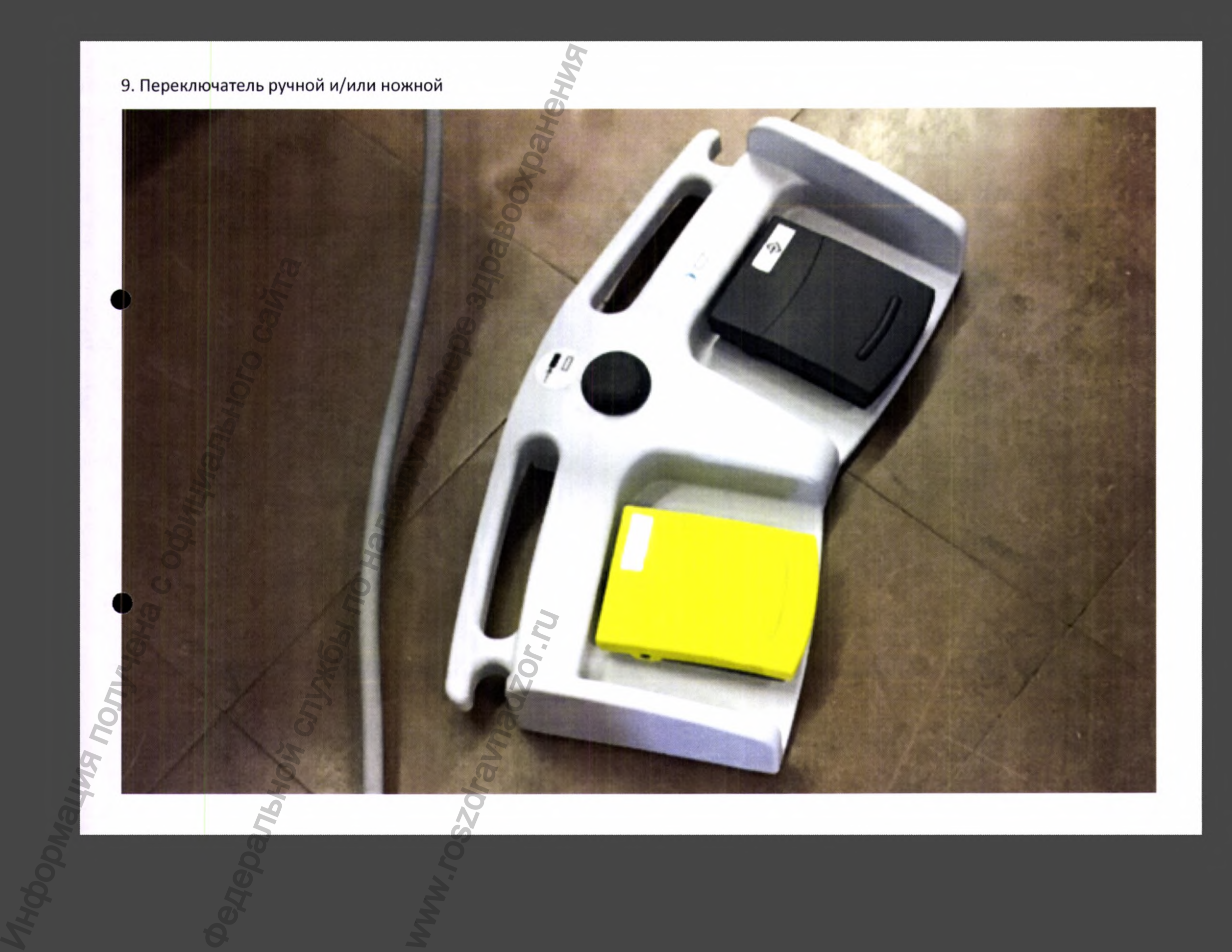

 $\fbox{\parbox{0.8in}{\bf Permcrpan} and {\bf H}\ {\bf B}\ {\bf Pocsgpabhaqsope} {\bf www.newacert.ru} \ | \ {\bf info@newacert.ru}$ 

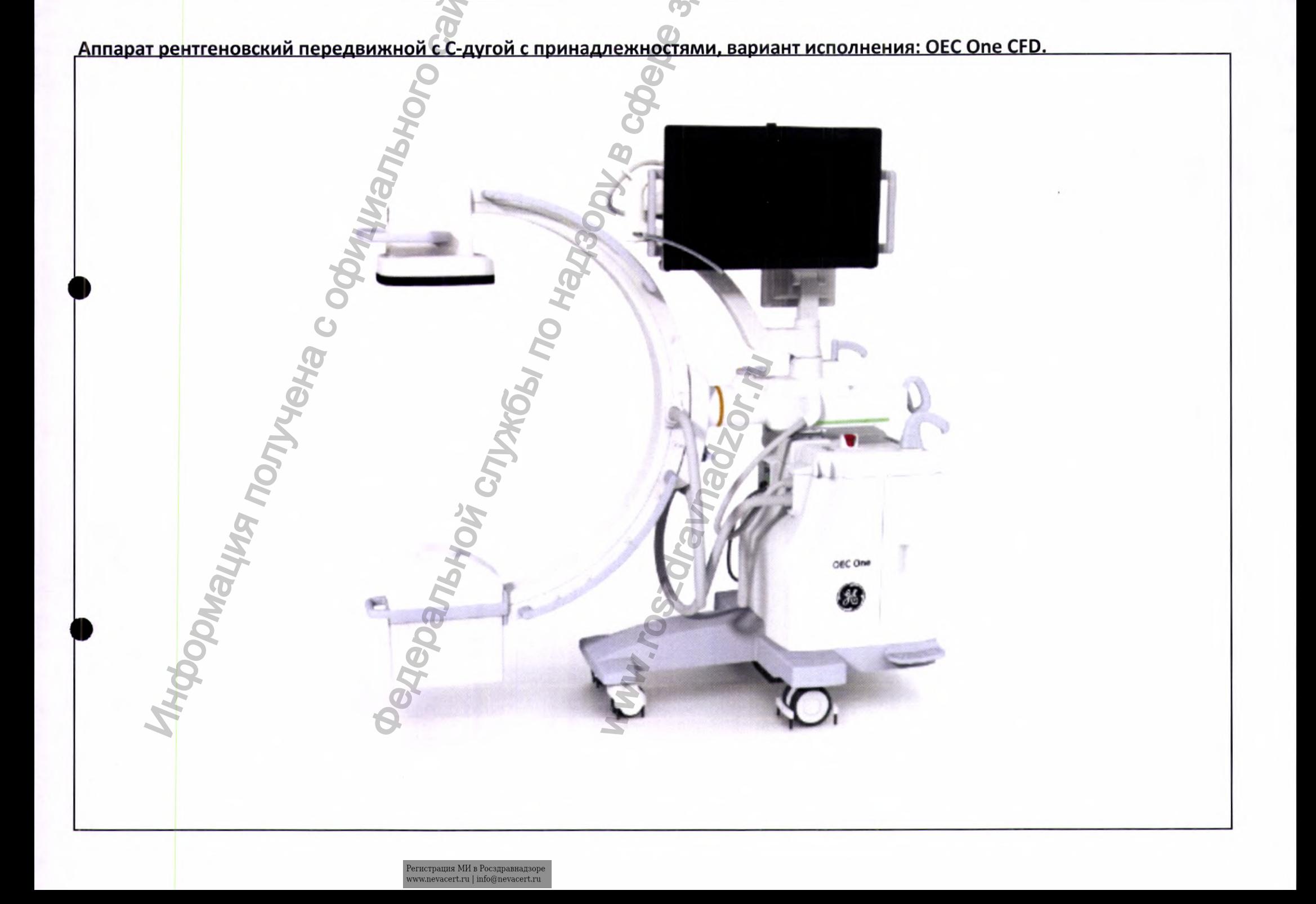

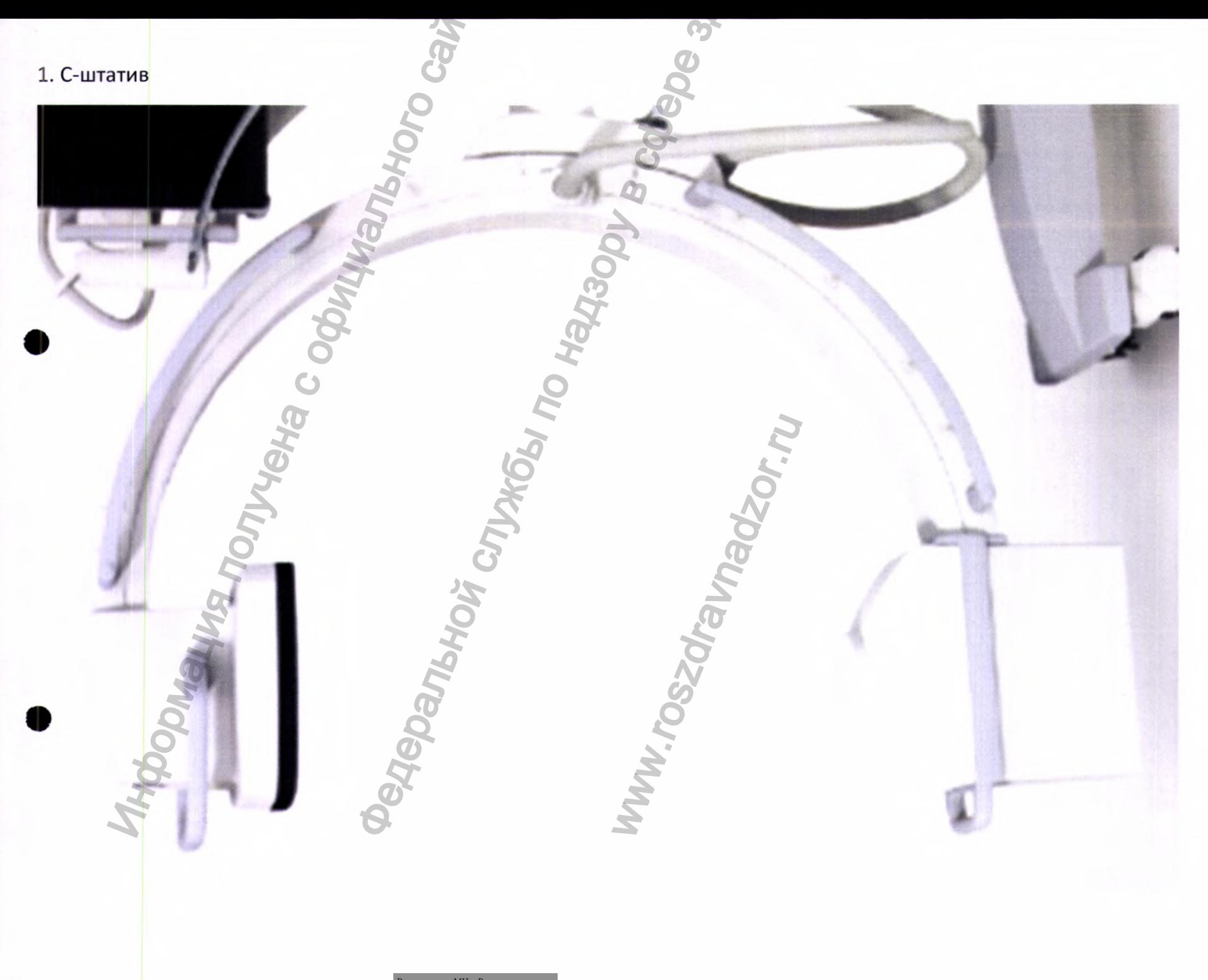

 $\label{eq:1} \begin{array}{ll} \mbox{Perucrpalhs M\hspace{-0.1cm}M\hspace{-0.1cm}B\hspace{-0.1cm}Pocsgpabhaqsope}\\ \mbox{www.newacert.ru}\mid \text{info@newacert.ru} \end{array}$ 

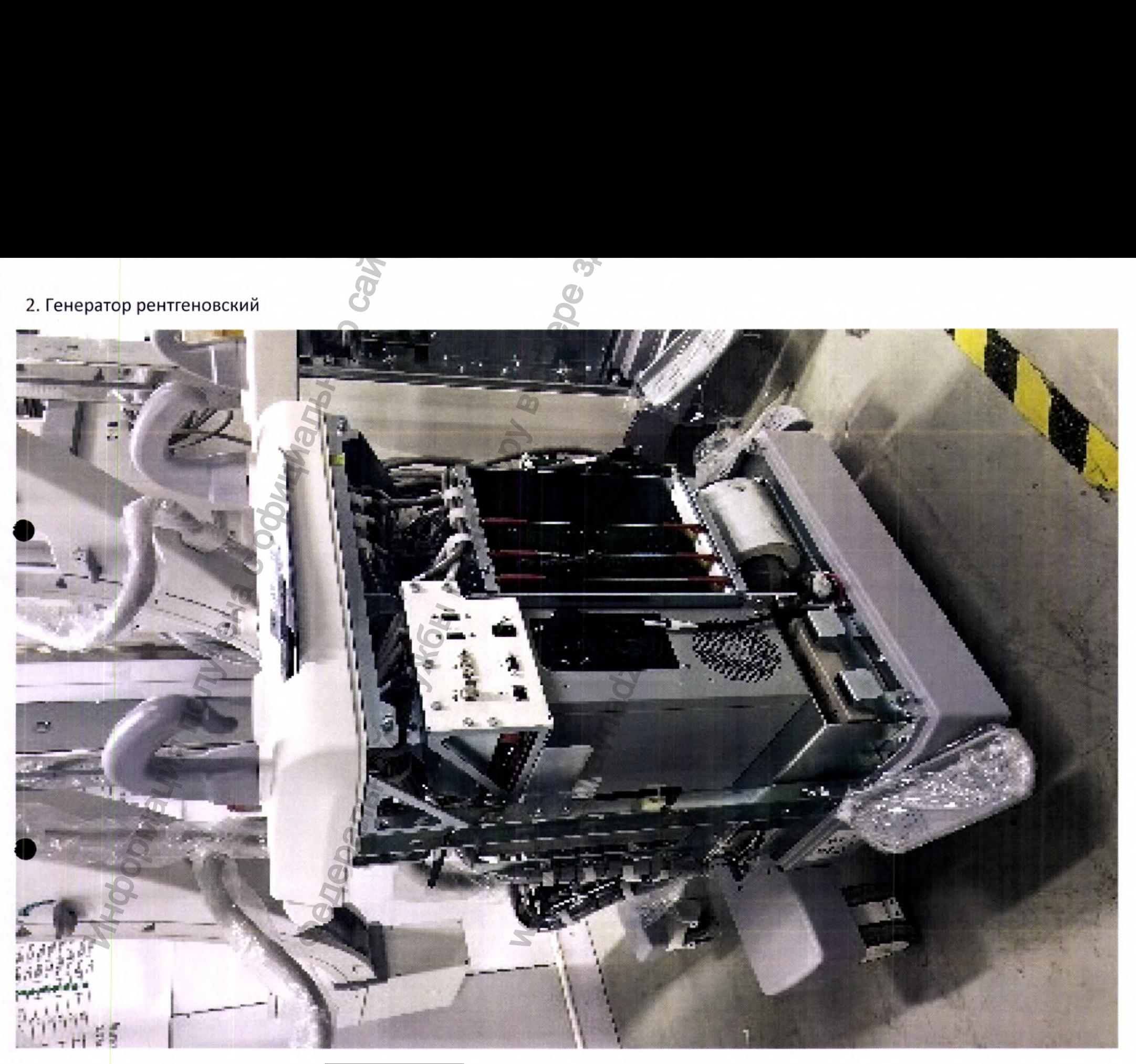

 $\label{eq:1} \begin{array}{ll} \textsc{Peritcrpanius} \; \textsc{MM} \; \textsc{b} \; \textsc{Posupabhaqsope} \\ \textsc{www.newacert.ru} \; | \; \textsc{info@newacert.ru} \\ \end{array}$ 

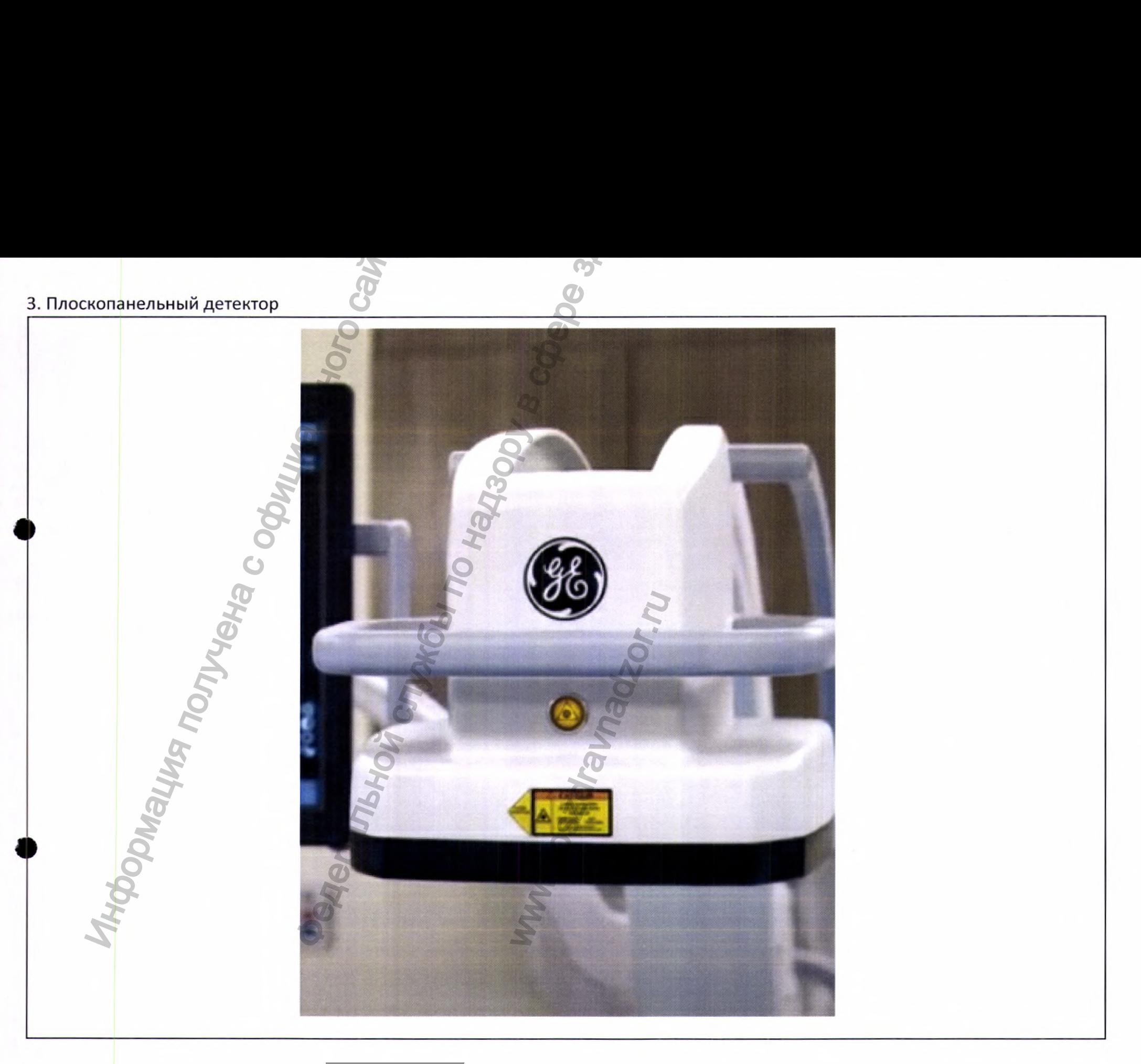

 $\label{eq:1} \begin{array}{ll} \textsc{Perucrpalhs M\!B~Pocspashaqsope} \\ \textsc{www.newacert.ru} \mid \textsc{info@newacert.ru} \end{array}$ 

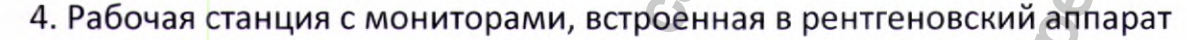

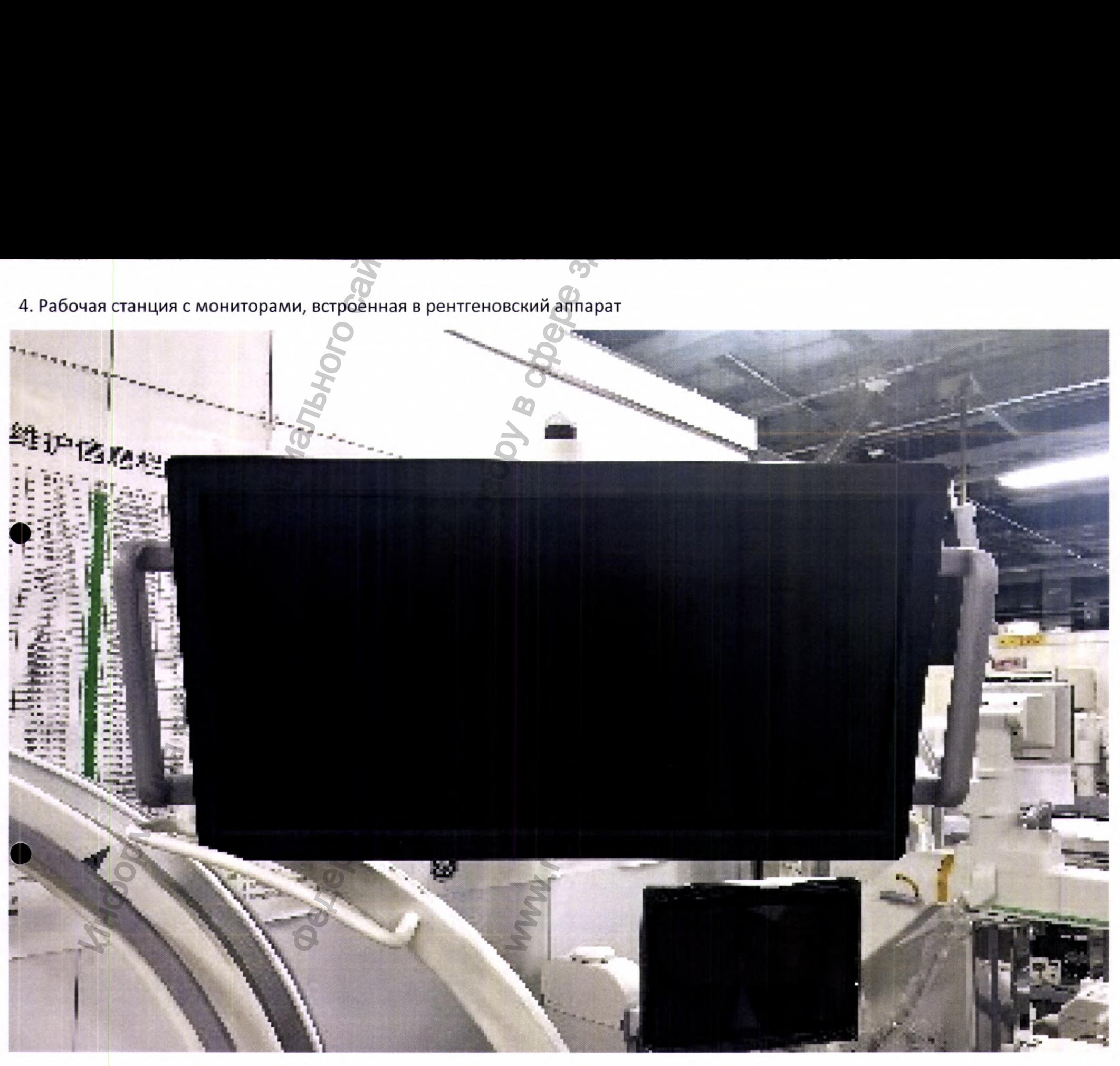

 $\label{eq:1} \begin{array}{ll} \textsc{Perucrpa\textsc{u}\textsc{u}\textsc{s}\textsc{M}\textsc{h}\textsc{s}} & \textsc{Porca\textsc{p}\textsc{a}\textsc{h}\textsc{a}} \\ \textsc{www.nevacert.ru} \mid \textsc{info@newacert.ru} \end{array}$ 

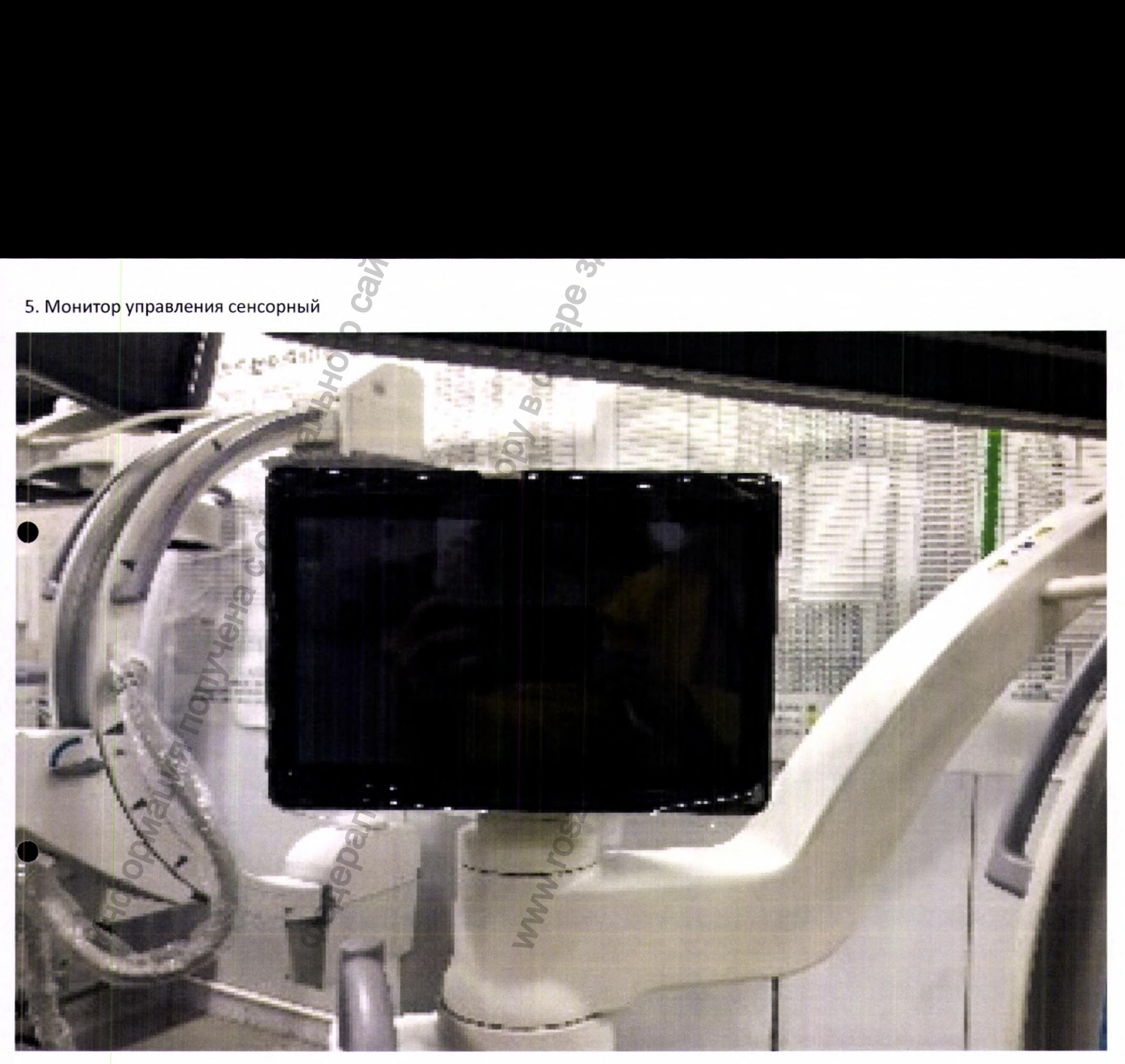

 $\label{eq:Perucp} \begin{array}{l} \mbox{Perucpanya MM B Pocappabra\textsc{map}} \\ \mbox{www.nevacert.ru} \mid \mbox{info@nevacert.ru} \end{array}$ 

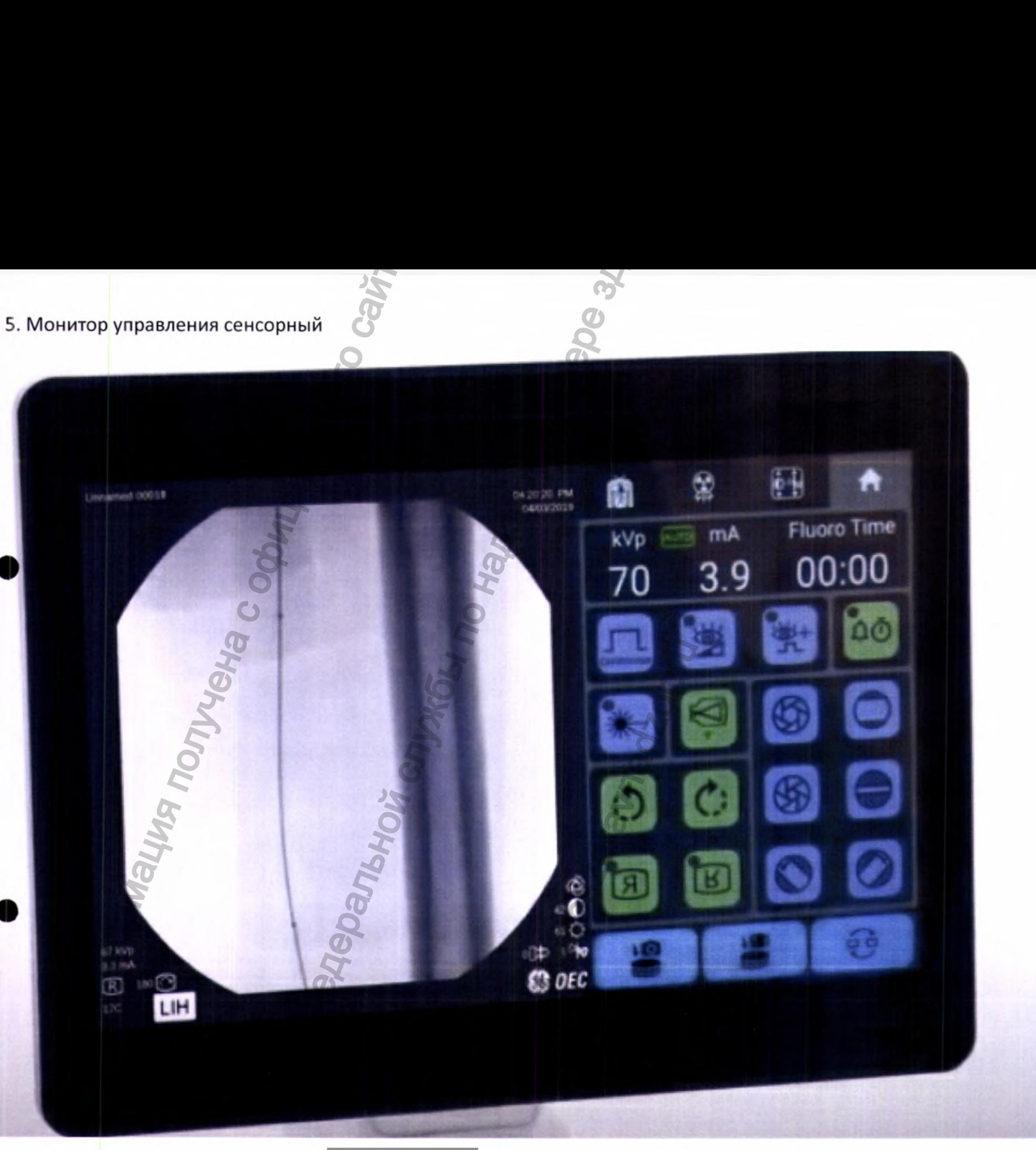

 $\label{eq:1} \begin{array}{ll} \textsc{Perucrpalhs M\!B\textsc{Pocspashaqsope}}\\ \textsc{www.newacert.ru} \mid \textsc{info@newacert.ru} \end{array}$ 

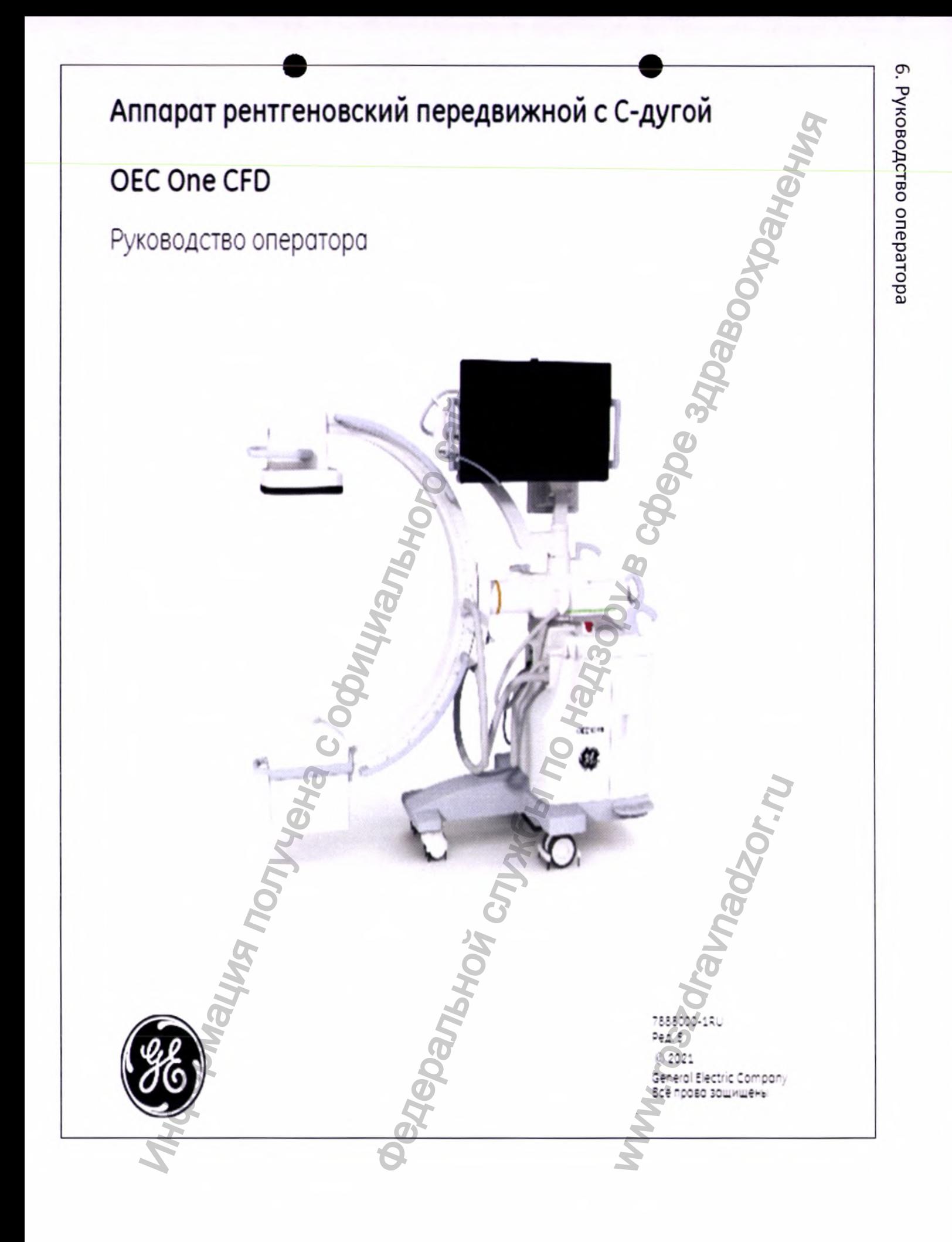

Регистрация МИ в Росздравнадзоре www.nevacert.ru | info@nevacert.ru

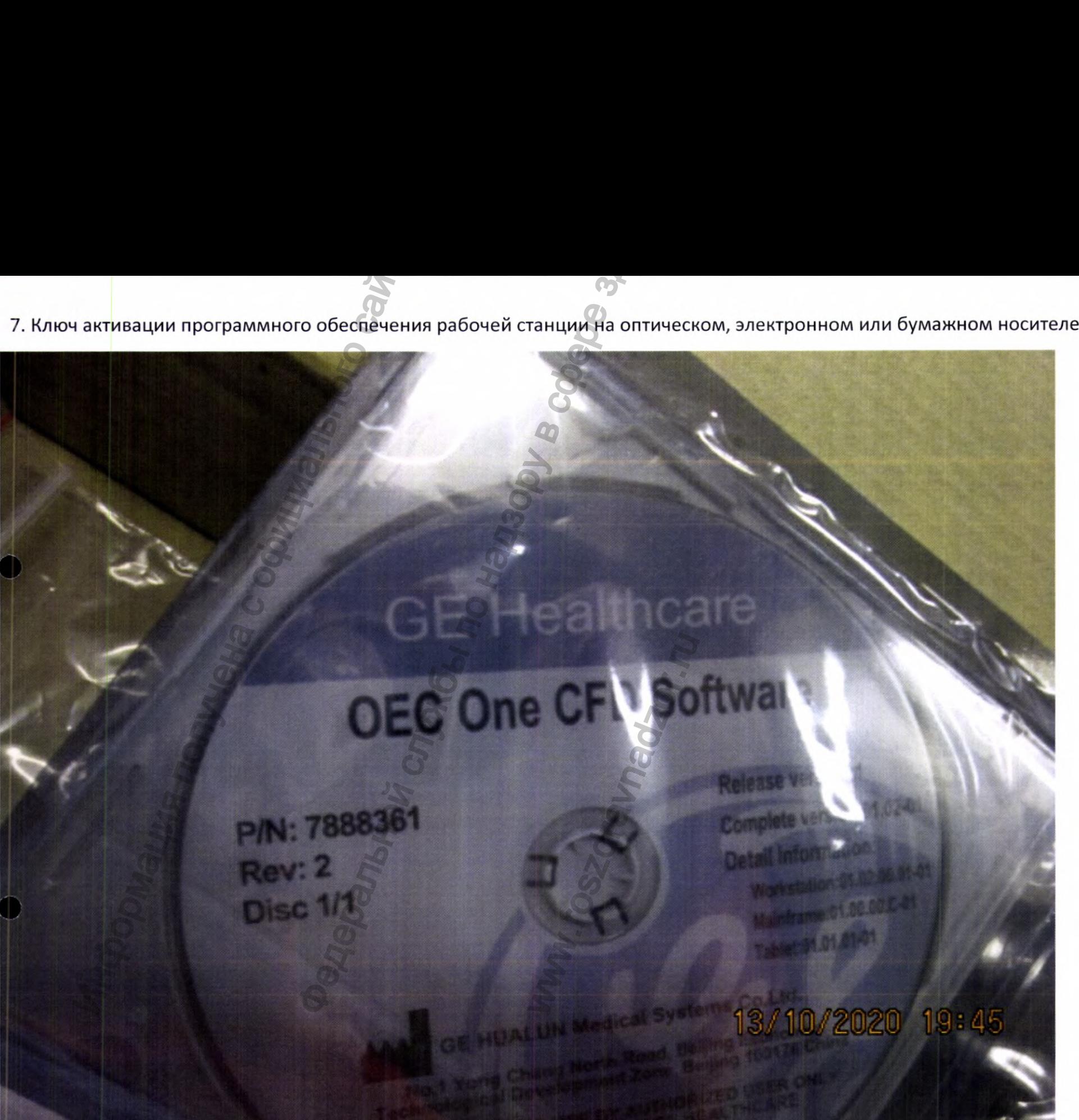

 $\label{eq:1} \begin{array}{l} \mbox{Perucrpau} \textsc{na} \textsc{M}\textsc{M} \textsc{b} \textsc{b} \textsc{b} \textsc{b} \textsc{b} \textsc{b} \textsc{c} \textsc{b} \textsc{c} \textsc{d} \textsc{b} \textsc{d} \textsc{b} \textsc{d} \textsc{b} \textsc{d} \textsc{b} \textsc{d} \textsc{b} \textsc{d} \textsc{b} \textsc{b} \textsc{b} \textsc{b} \textsc{b} \textsc{b} \textsc{b} \textsc{b} \textsc{b} \textsc{b$ 

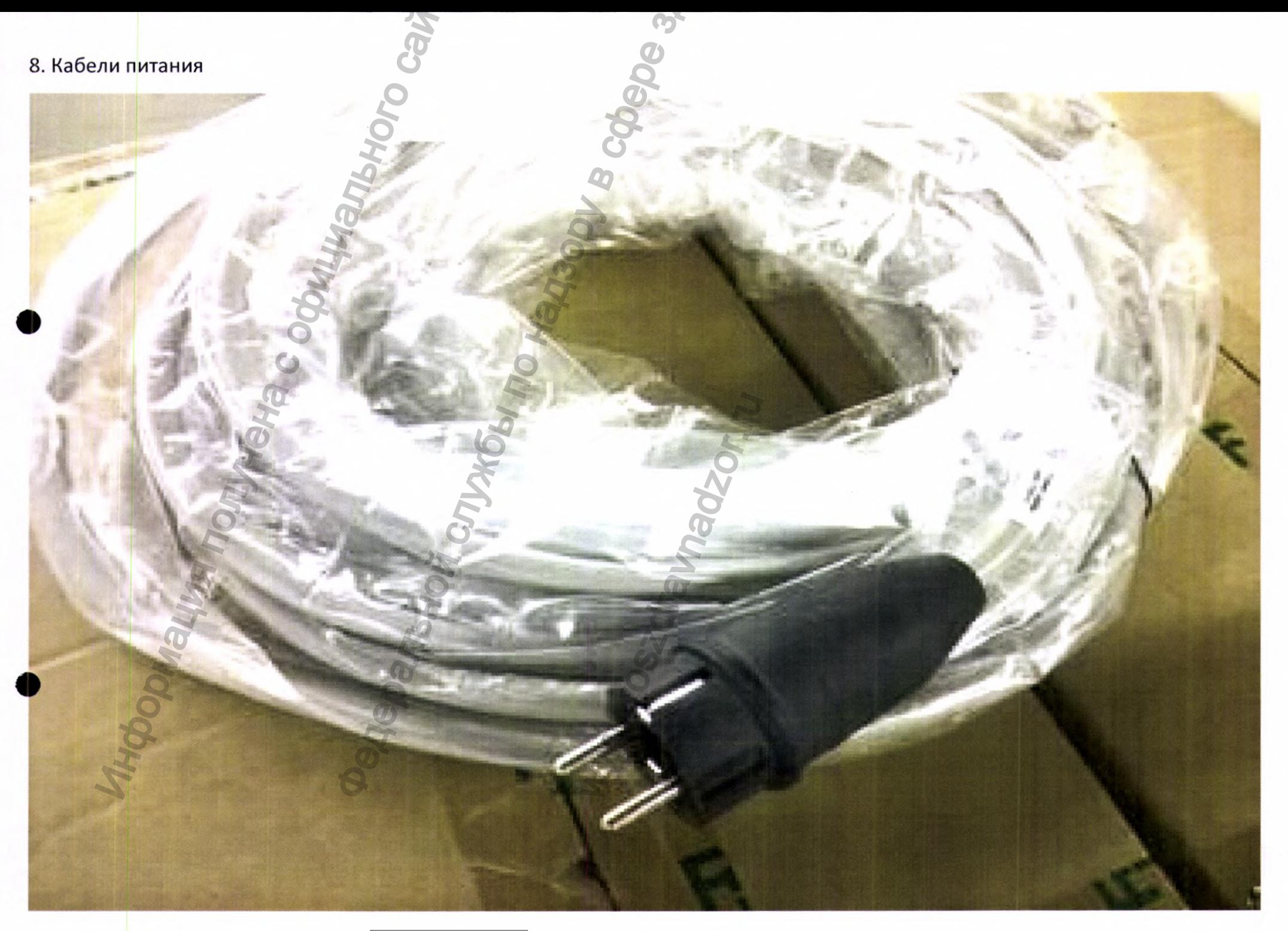

 $\label{eq:Perucp} \begin{array}{l} \mbox{Perucpanya MM B Pocappabra\textsc{map}} \\ \mbox{www.nevacert.ru} \mid \mbox{info@nevacert.ru} \end{array}$ 

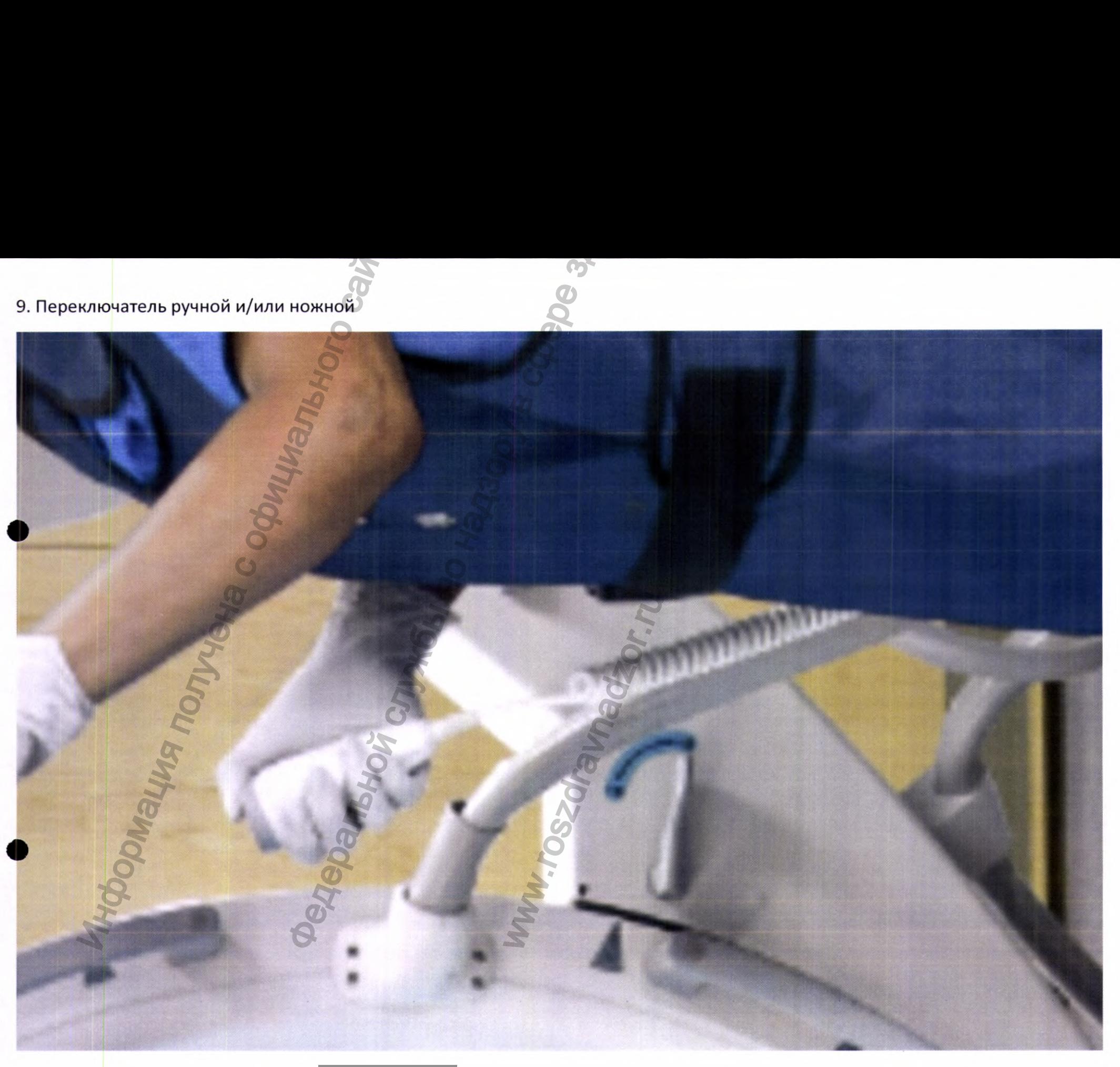

 $\label{eq:1} \begin{array}{ll} \textsc{Perucrpalhs M\!B~Pocspashaqsope} \\ \textsc{www.newacert.ru} \mid \textsc{info@newacert.ru} \end{array}$ 

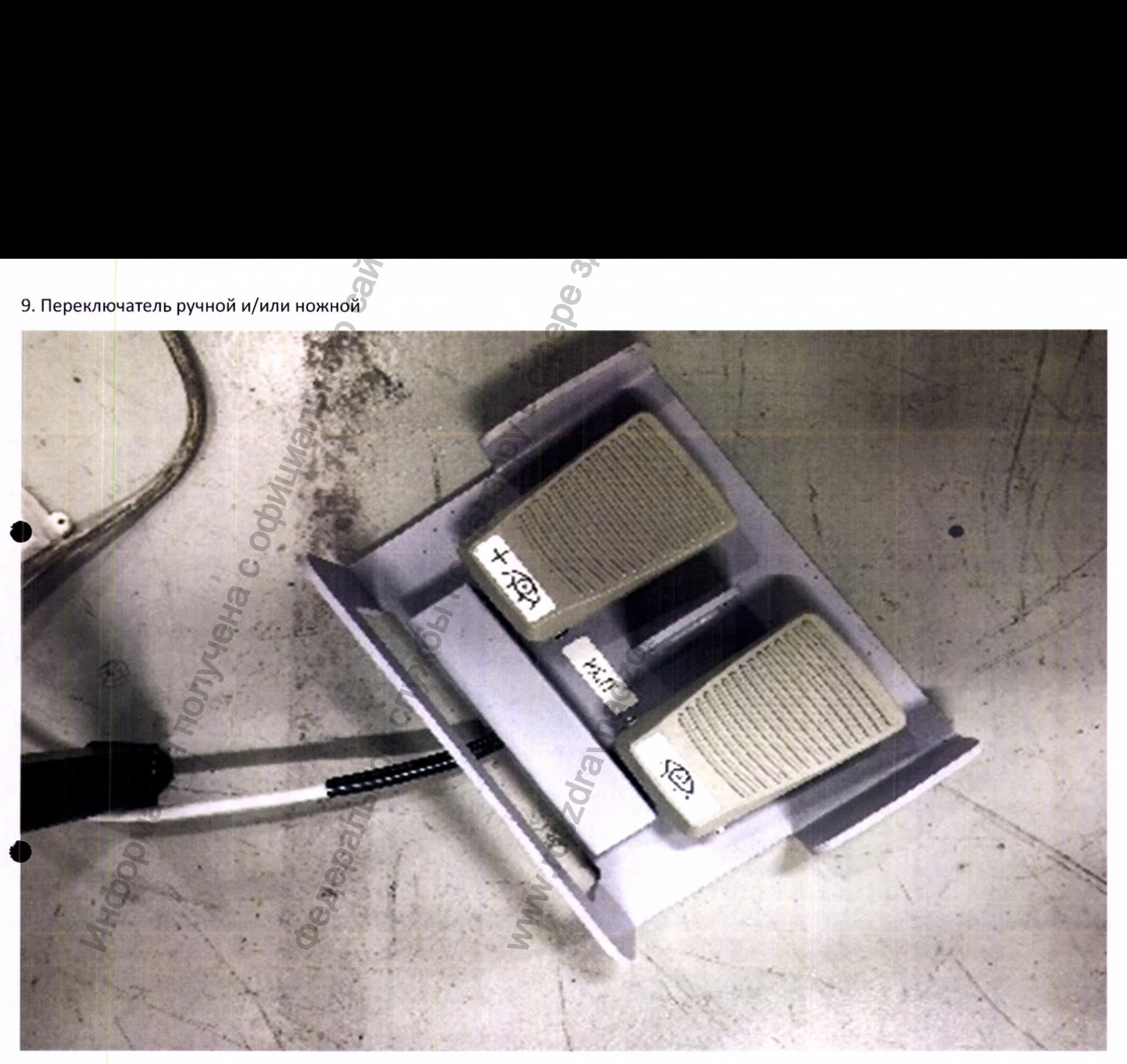

 $\frac{1}{2} \begin{bmatrix} \texttt{Per } \texttt{M} & \texttt{Per } \texttt{M} \\ \texttt{New } \texttt{M} & \texttt{New } \texttt{M} \end{bmatrix} \begin{bmatrix} \texttt{Per } \texttt{M} & \texttt{Per } \texttt{M} \\ \texttt{Con } \texttt{W} & \texttt{New } \texttt{M} \end{bmatrix} \begin{bmatrix} \texttt{Per } \texttt{M} & \texttt{New } \texttt{M} \\ \texttt{M} & \texttt{New } \texttt{M} \end{bmatrix} \begin{bmatrix} \texttt{Per } \texttt{M} & \texttt{New } \texttt{$ 

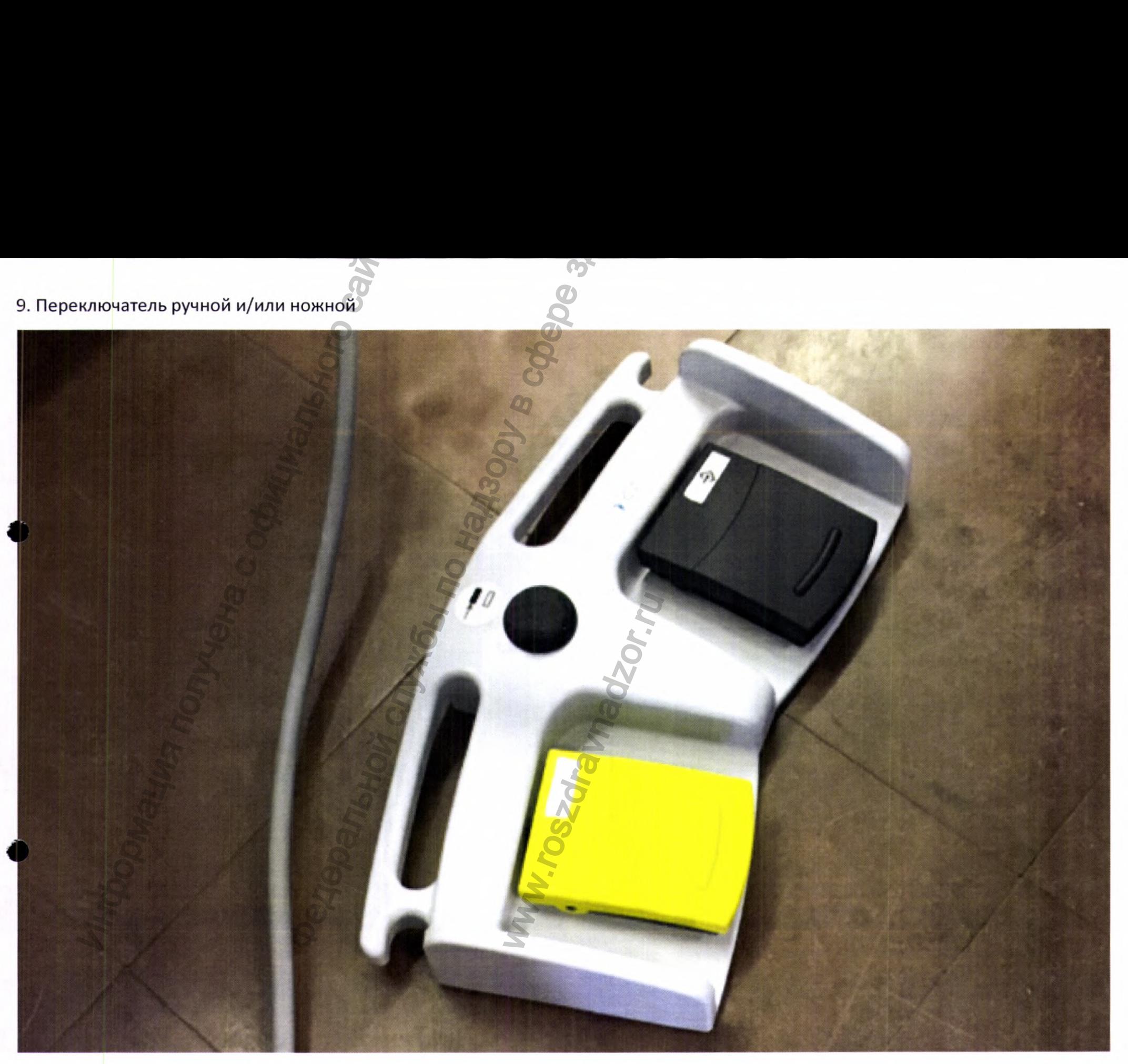

 $\label{eq:Perucp} \begin{array}{ll} \mbox{Perucpauus MM is Pocappabraasope}\\ \mbox{www.newacert.ru} \mid \mbox{info@newacert.ru} \end{array}$ 

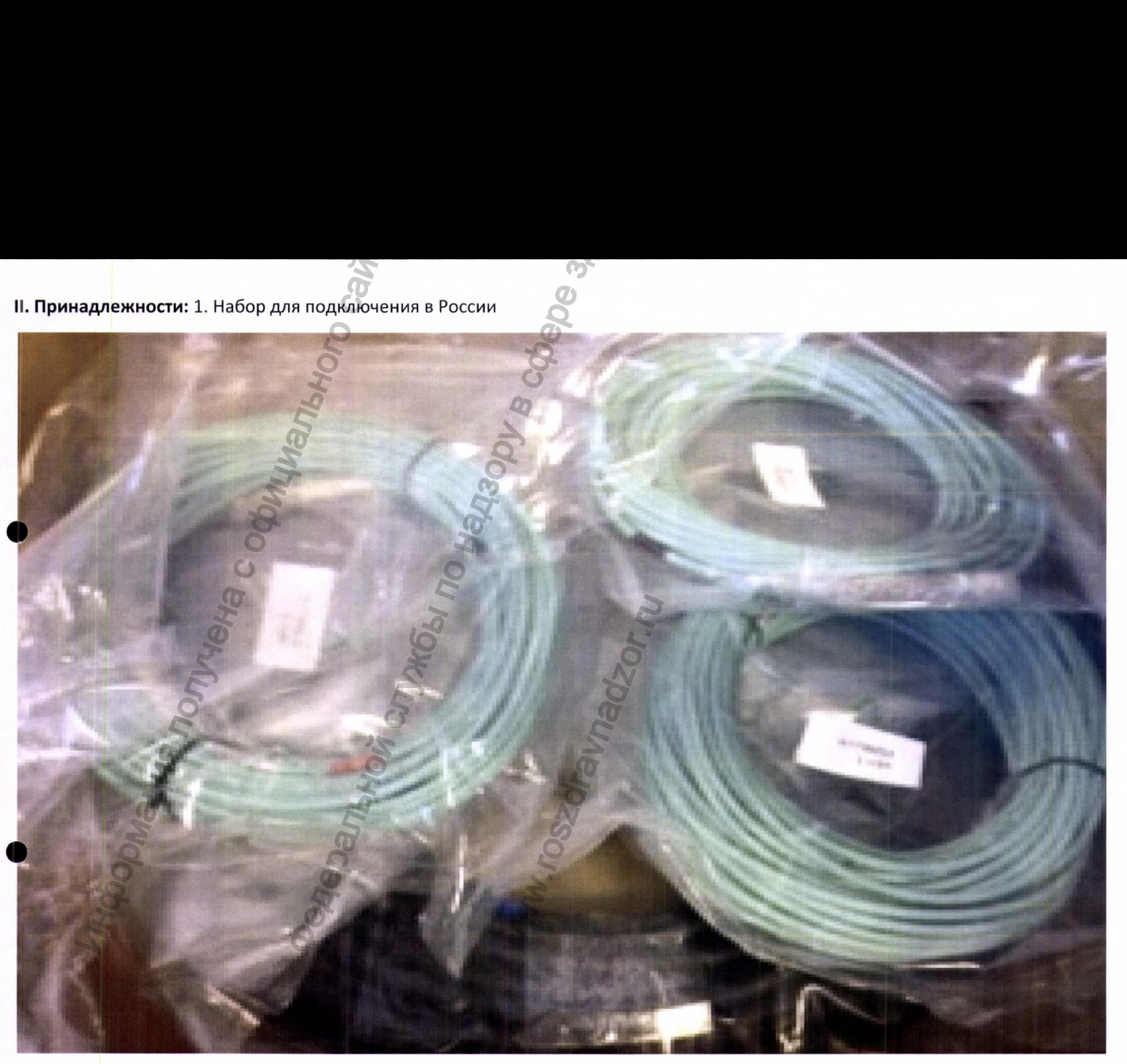

 $\label{eq:1} \begin{array}{ll} \textsc{Perucrpalhs M\!B~Pocspabhaqsope} \\ \textsc{www.newacert.ru}~|~\text{info@newacert.ru} \end{array}$ 

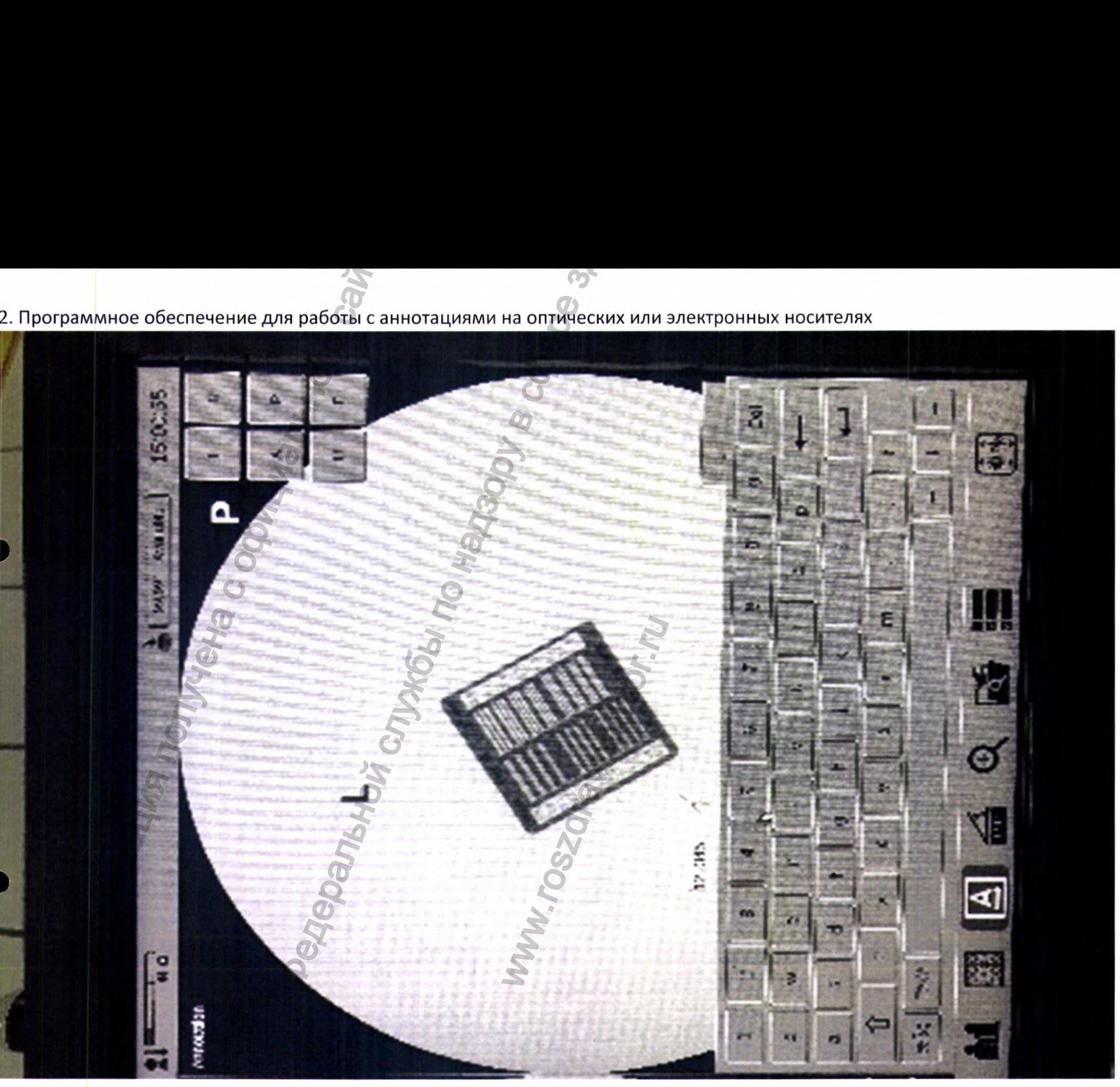

# **GE Healthcare**

## **OEC One Software**

Rev: 4 **Disc 1/1** 

**Release version: 2** Complete version: 02.02-01 **Detail information: Workstation: 02.02.02.02-01 Mainframe: 02.01.02.V-01** Tablet: 02.01.02-01

## **GE HUALUN Medical Systems Co. Ltd.**

No.1 Yong Chang North Road, Beijing Economic<br>Technological Development Zone, Beijing 100176 China

**RESTRICTED TO USE BY AUTHORIZED USER ONLY COPYRIGHT © 2019 BY GE HEALTHCARE** 

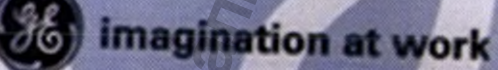

Регистрация МИ в Росздравнадзоре www.nevacert.ru | info@nevacert.ru

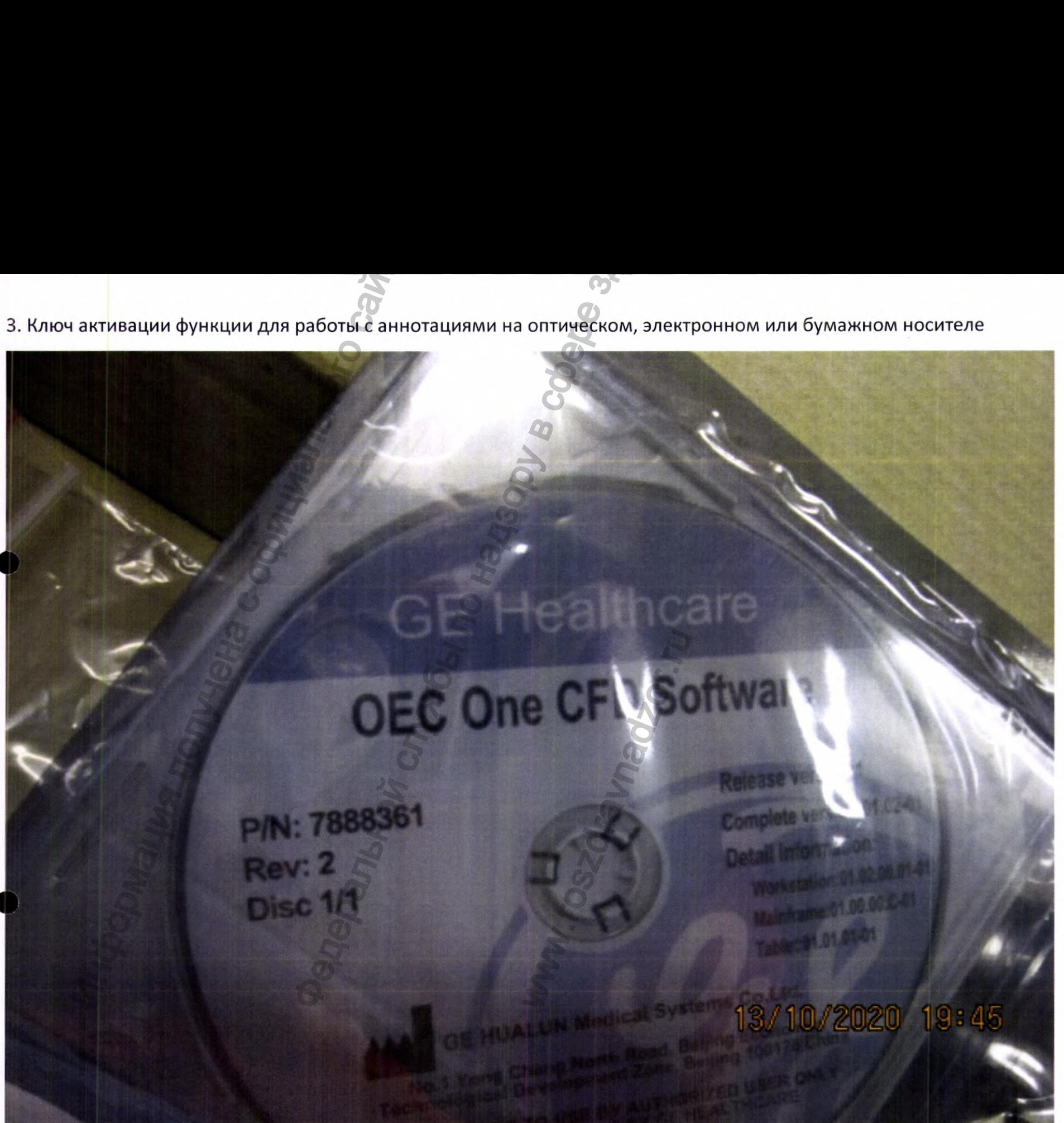

 $\label{eq:Peruc} \begin{array}{l} \mbox{Perucrpau} \hbox{${\rm H}{\rm M}{\rm H}~{\rm B}~\mbox{Poc} \hbox{${\rm 3}$} \hbox{${\rm 8}$} \hbox{${\rm 8}$} \hbox{${\rm 8}$} \hbox{${\rm 9}$} \hbox{${\rm 8}$} \hbox{${\rm 9}$} \hbox{${\rm 9}$} \hbox{${\rm 9}$} \hbox{${\rm 9}$} \hbox{${\rm 9}$} \hbox{${\rm 9}$} \hbox{${\rm 9}$} \hbox{${\rm 1}$} \hbox{${\rm 1}$}$ 

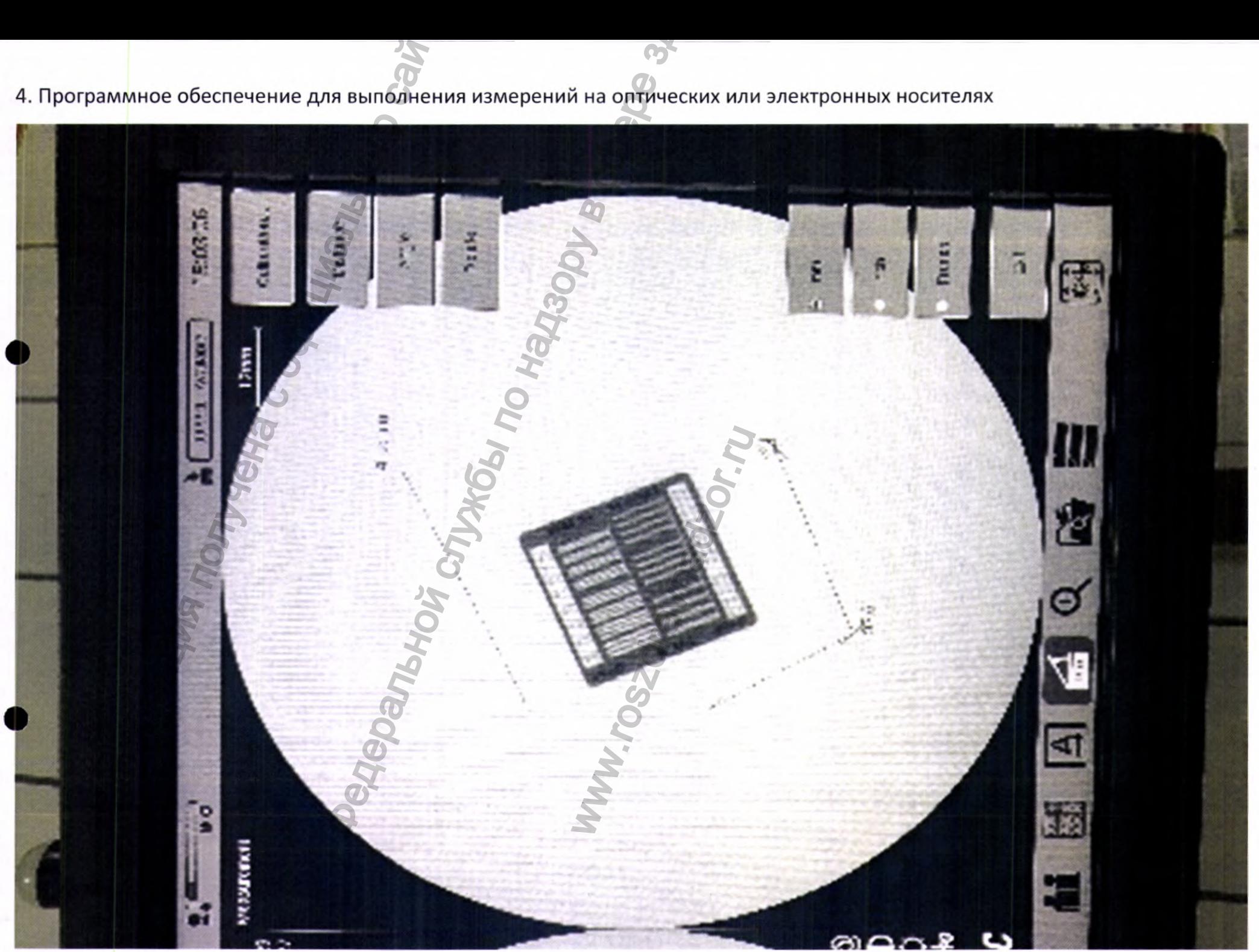

# **GE Healthcare**

## **OEC One Software**

Rev: 4 **Disc 1/1**  **Release version: 2** Complete version: 02.02-01 **Detail information:** Workstation: 02.02.02.02-01 **Mainframe: 02.01.02.V-01** Tablet: 02.01.02-01

## **GE HUALUN Medical Systems Co. Ltd.**

No.1 Yong Chang North Road, Beijing Economic<br>Technological Development Zone, Beijing 100176 China

**RESTRICTED TO USE BY AUTHORIZED USER ONLY COPYRIGHT © 2019 BY GE HEALTHCARE** 

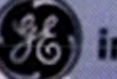

**imagination at work** 

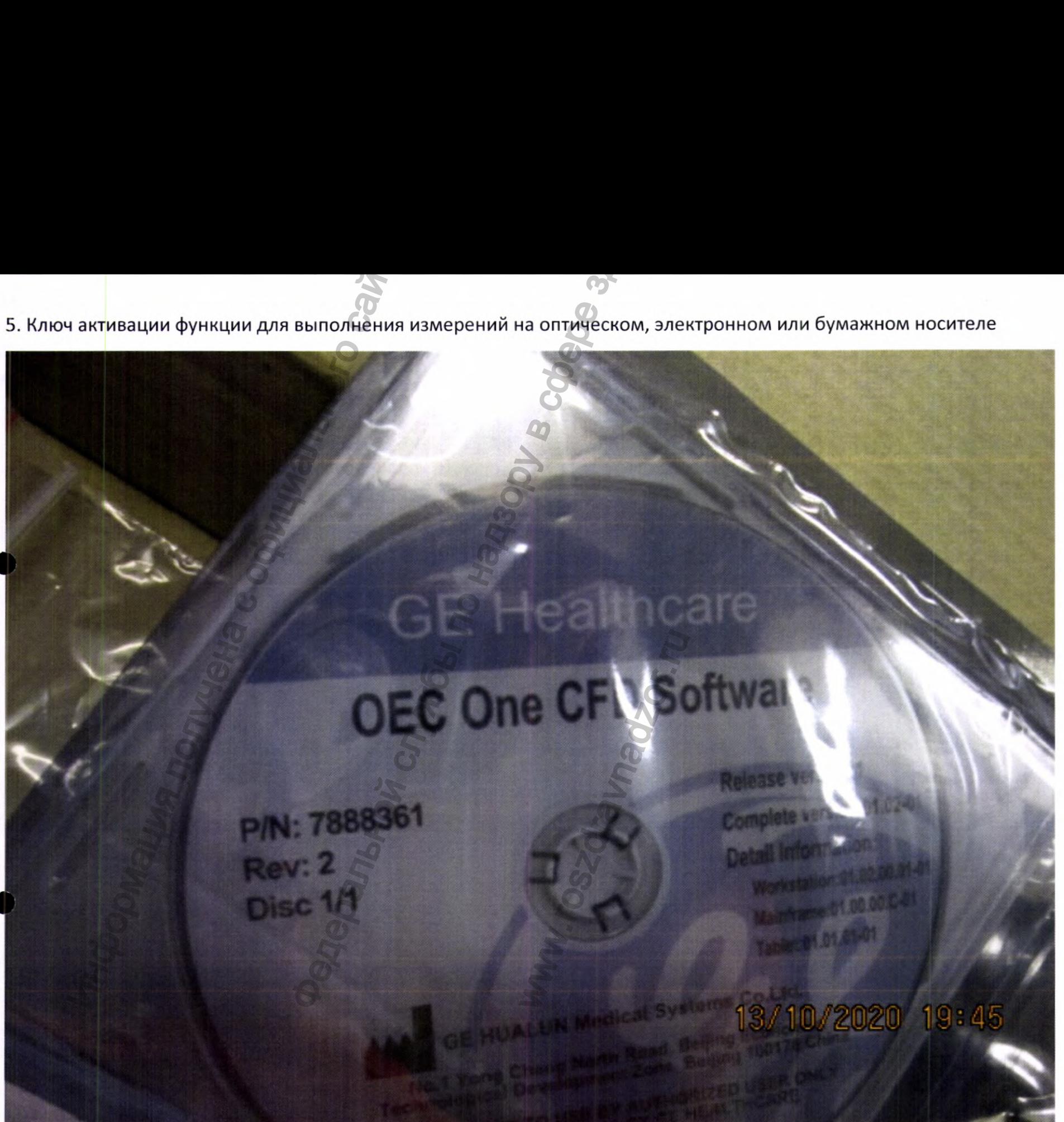

 $\label{eq:1} \begin{array}{l} \mbox{Perucrpau} \textsc{na} \textsc{M}\textsc{M} \textsc{b} \textsc{b} \textsc{b} \textsc{b} \textsc{b} \textsc{b} \textsc{c} \textsc{b} \textsc{c} \textsc{d} \textsc{b} \textsc{d} \textsc{b} \textsc{d} \textsc{b} \textsc{d} \textsc{b} \textsc{d} \textsc{b} \textsc{d} \textsc{b} \textsc{b} \textsc{b} \textsc{b} \textsc{b} \textsc{b} \textsc{b} \textsc{b} \textsc{b} \textsc{b$ 

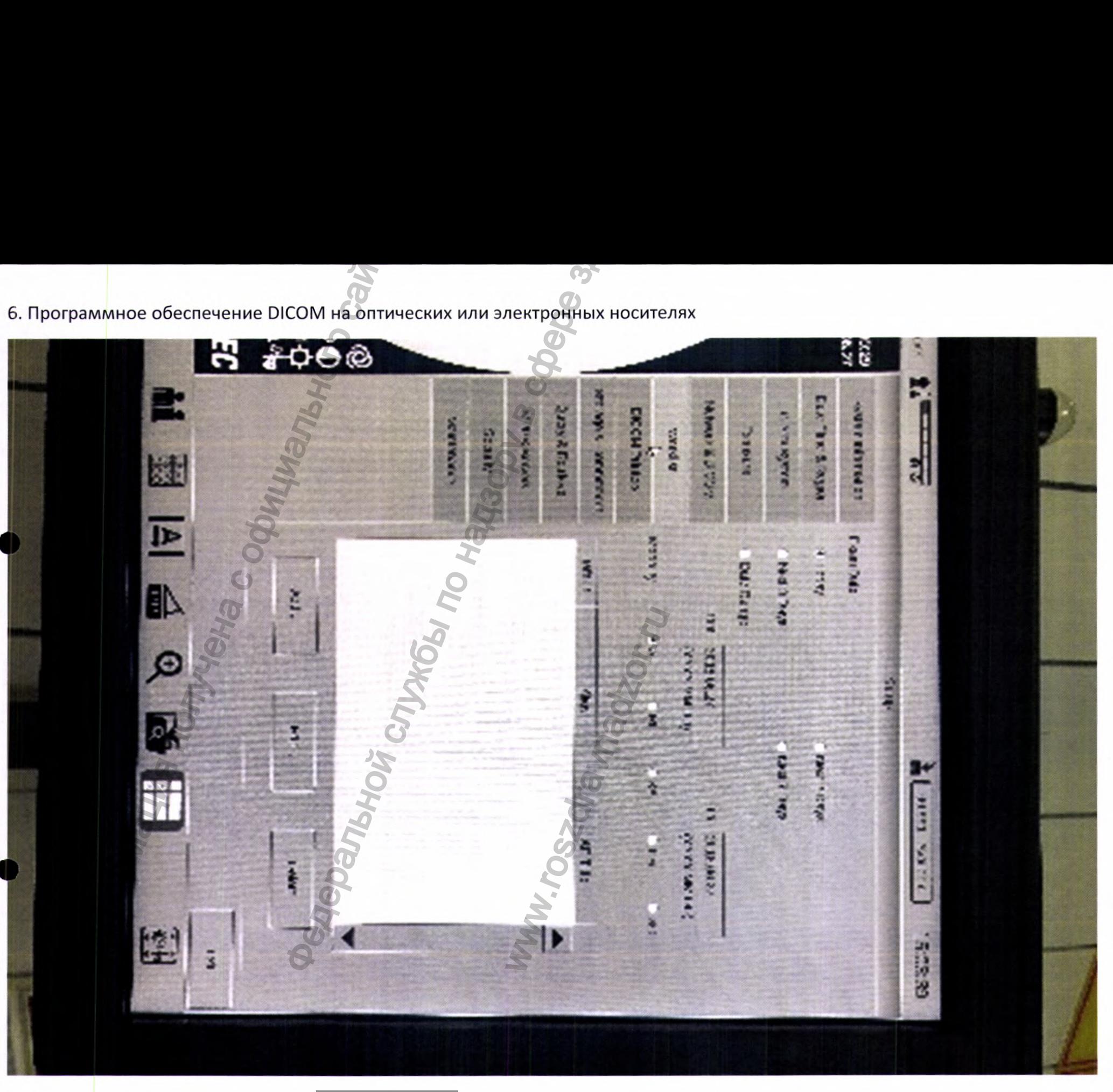

 $\label{eq:1} \begin{minipage}{0.9\linewidth} \textbf{Perucrpация} \ \textbf{MM}\ \texttt{b}\ \textbf{Pocsgpabhagsope} \\ \textbf{www.newacert.ru} \mid \textbf{info@newacert.ru} \end{minipage}$ 

# **GE Healthcare**

## **OEC One Software**

Rev: 4 **Disc 1/1** 

**Release version: 2** Complete version: 02.02-01 **Detail information:** Workstation: 02.02.02.02-01 **Mainframe: 02.01.02.V-01** Tablet: 02.01.02-01

## **GE HUALUN Medical Systems Co. Ltd.**

No.1 Yong Chang North Road, Beijing Economic<br>Technological Development Zone, Beijing 100176 China

**RESTRICTED TO USE BY AUTHORIZED USER ONLY COPYRIGHT © 2019 BY GE HEALTHCARE** 

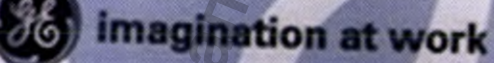

Регистрация МИ в Росздравнадзоре www.nevacert.ru | info@nevacert.ru

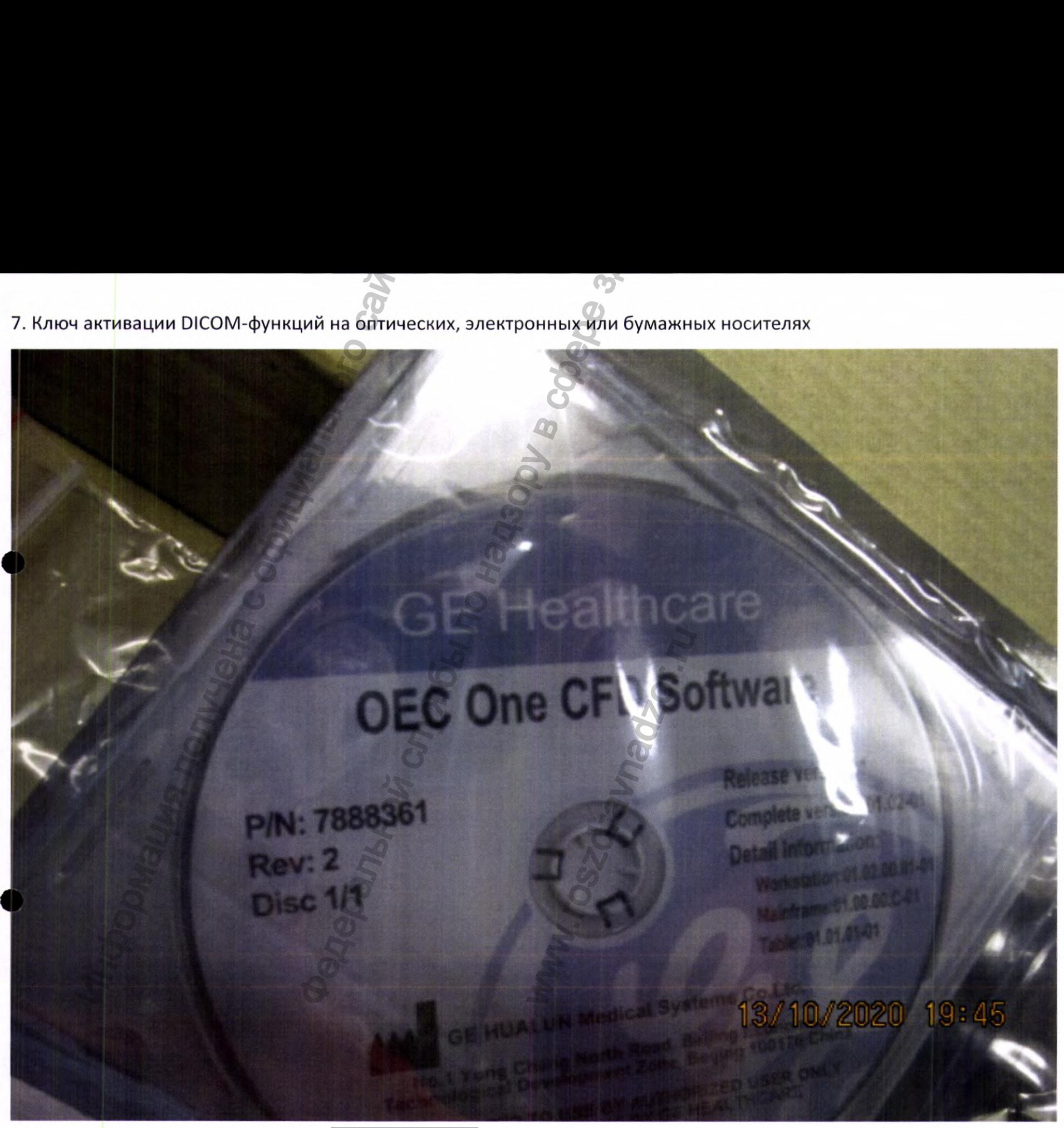

 $\label{eq:1} \begin{array}{l} \mbox{Perucrpau} \textsc{na} \textsc{M}\textsc{M} \textsc{b} \textsc{b} \textsc{b} \textsc{b} \textsc{b} \textsc{b} \textsc{c} \textsc{b} \textsc{c} \textsc{d} \textsc{b} \textsc{d} \textsc{b} \textsc{d} \textsc{b} \textsc{d} \textsc{b} \textsc{d} \textsc{b} \textsc{d} \textsc{b} \textsc{b} \textsc{b} \textsc{b} \textsc{b} \textsc{b} \textsc{b} \textsc{b} \textsc{b} \textsc{b$ 

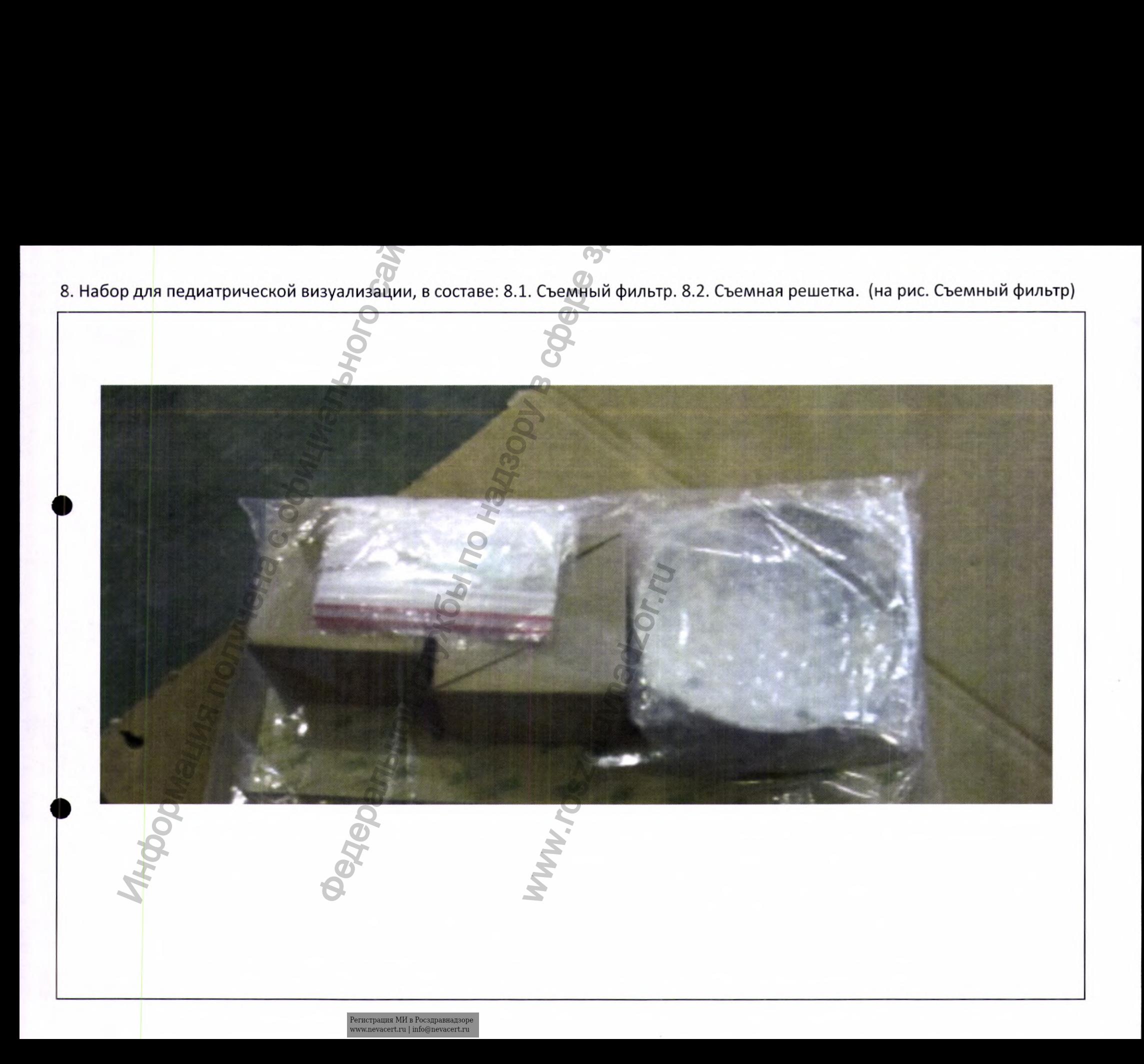

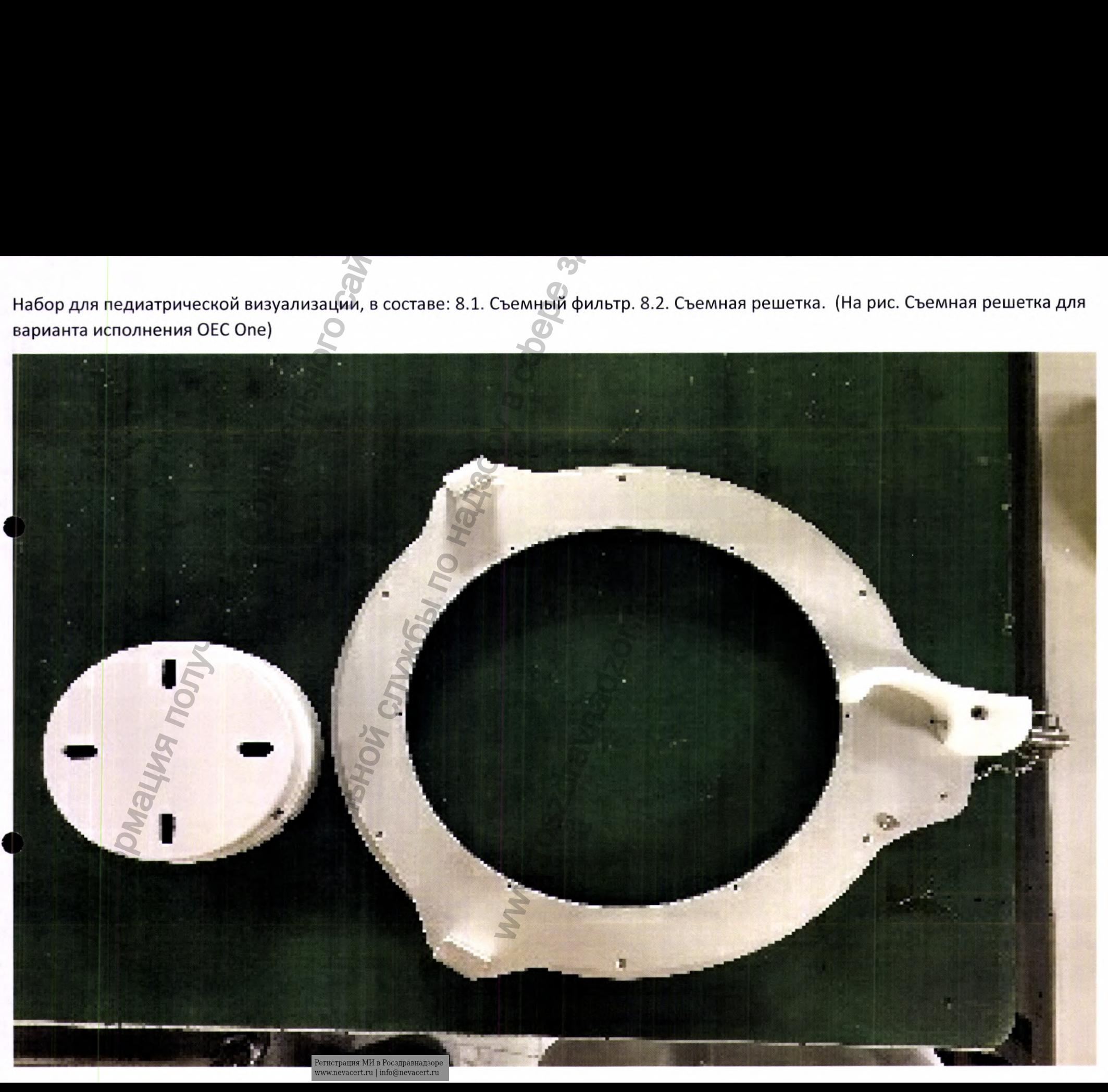

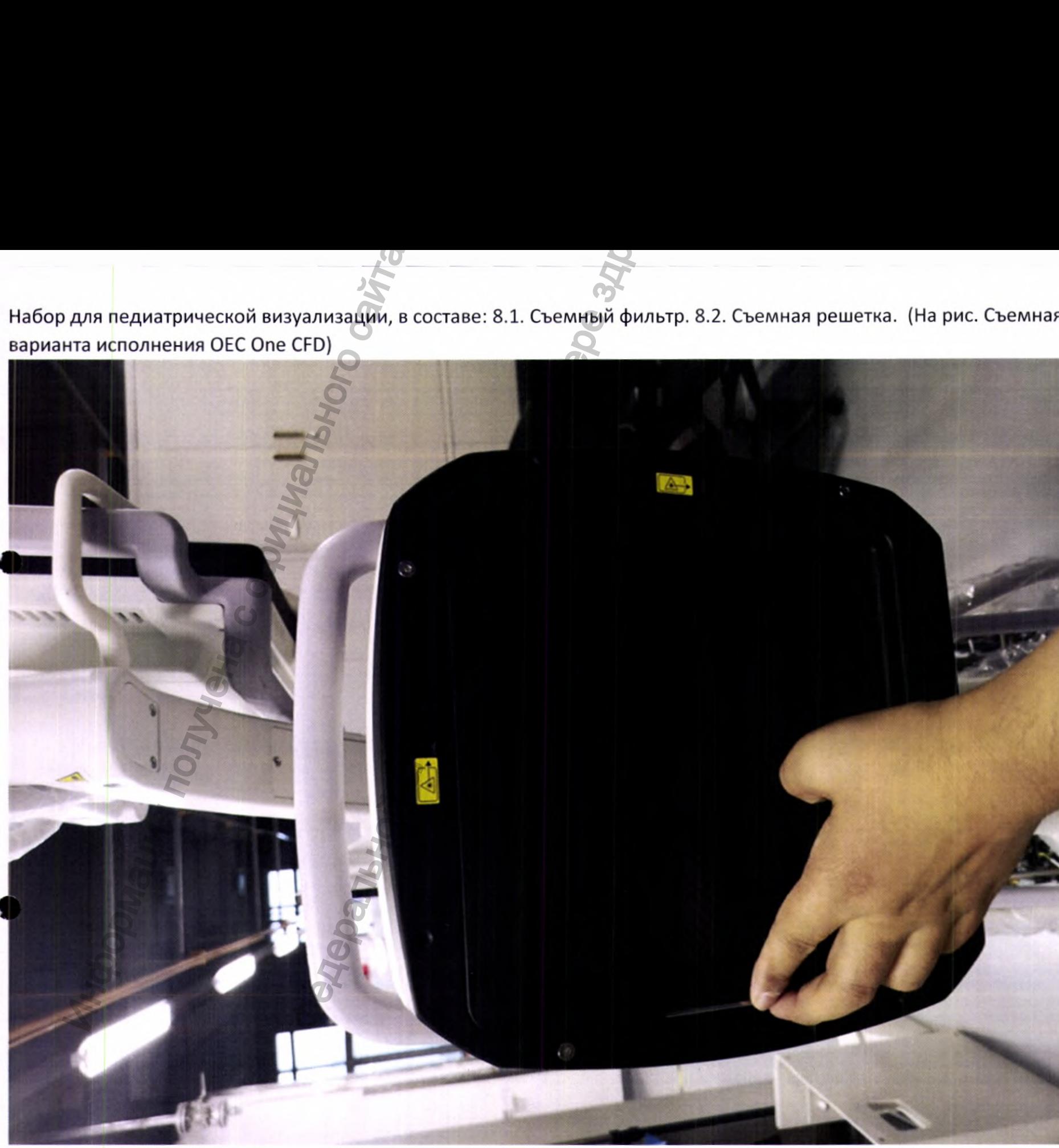

 $\label{eq:1} \begin{array}{ll} \textsc{Perucrpa\textsc{u}\textsc{u}\textsc{s}\textsc{M}\textsc{h}\textsc{s}} & \textsc{Porca\textsc{p}\textsc{a}\textsc{g}\textsc{a}\textsc{g}\textsc{a}} \\ \textsc{www.newacert.ru} \mid \textsc{info@newacert.ru} \end{array}$ 

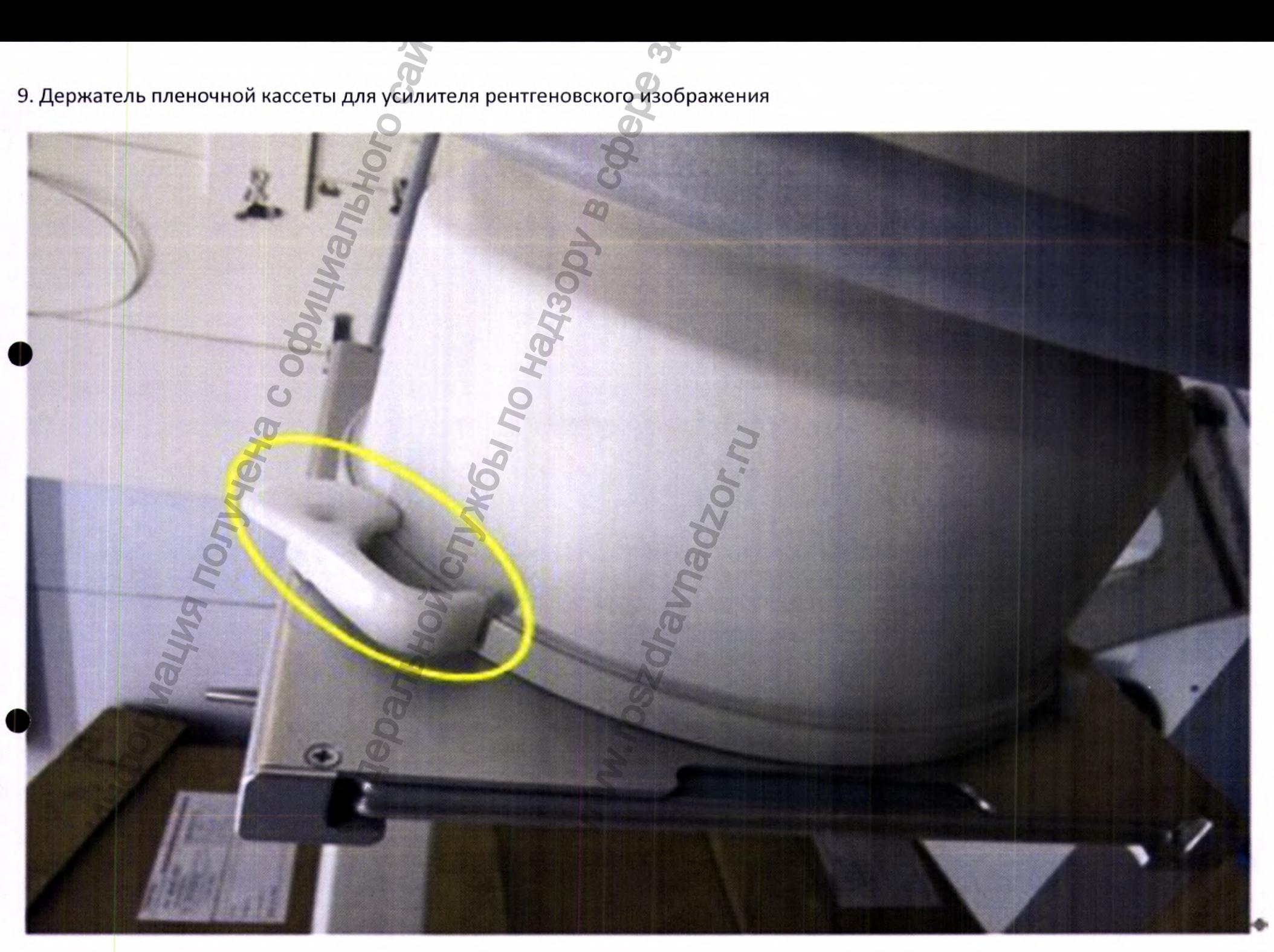

 $\label{eq:1} \begin{array}{ll} \textsc{Perucrpalhs M\!B~Pocspashaqsope} \\ \textsc{www.newacert.ru} \mid \textsc{info@newacert.ru} \end{array}$ 

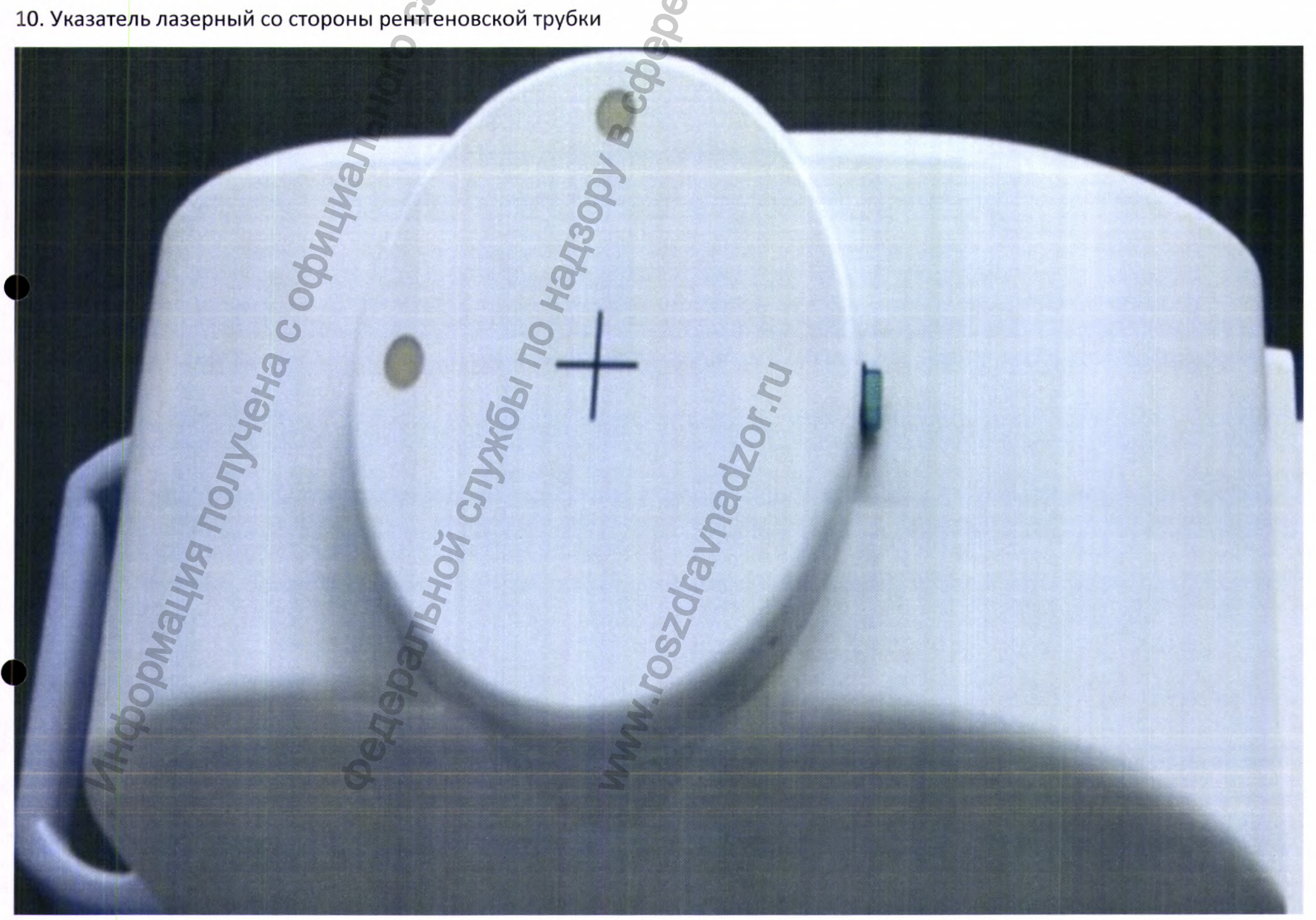

 $\label{eq:1} \begin{minipage}[c]{0.9\linewidth} \vspace{-0.1cm} \textsc{Perucspan} \textsc{Haus} \textsc{Maus} \textsc{Haus} \textsc{Ha$ 

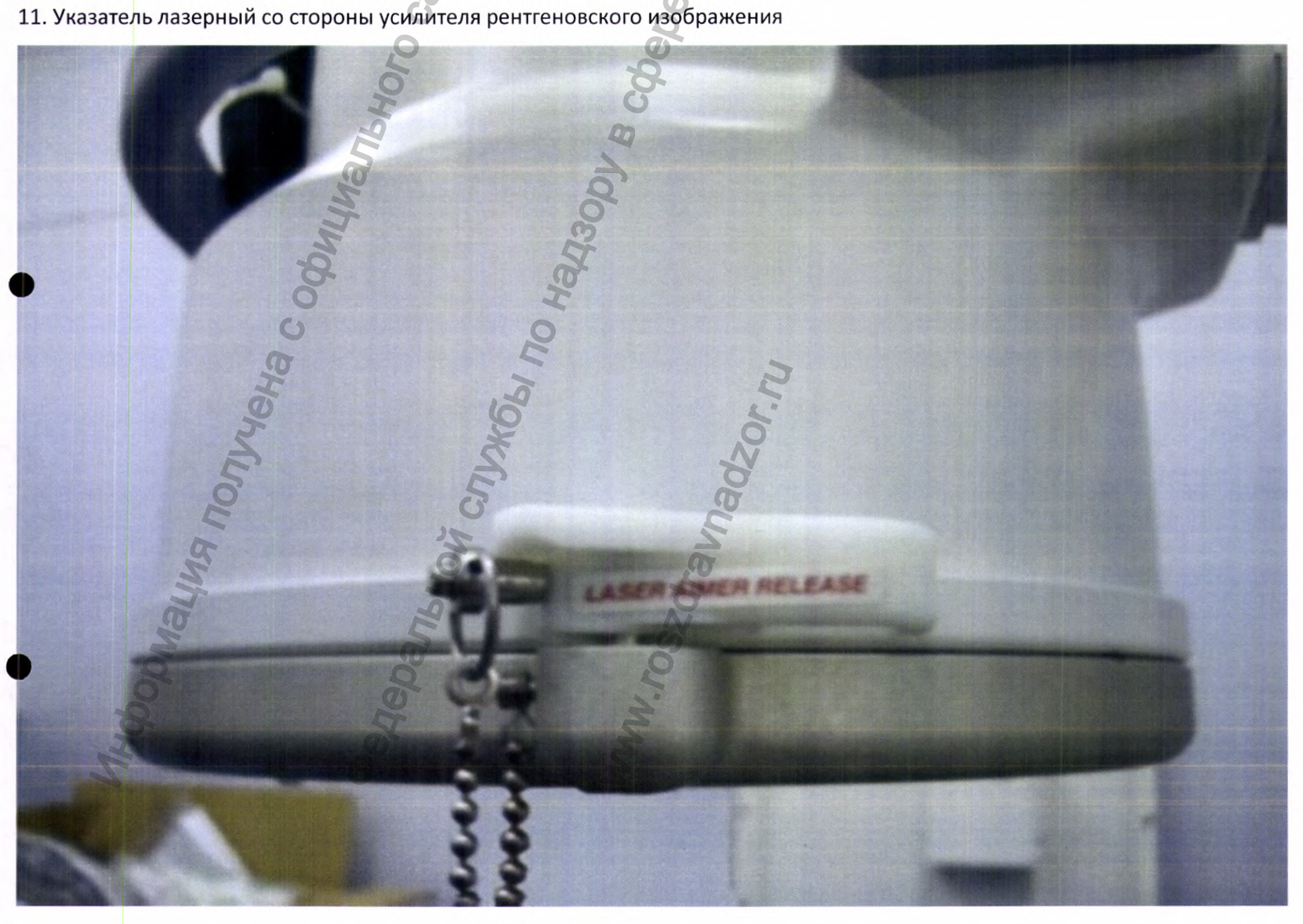

 $\label{eq:1} \begin{array}{ll} \mbox{Perucrpalhs M\hspace{-0.1cm}M\hspace{-0.1cm}B\hspace{-0.1cm}Pocsgpabhaqsope}\\ \mbox{www.newacert.ru}\mid \text{info@newacert.ru} \end{array}$ 

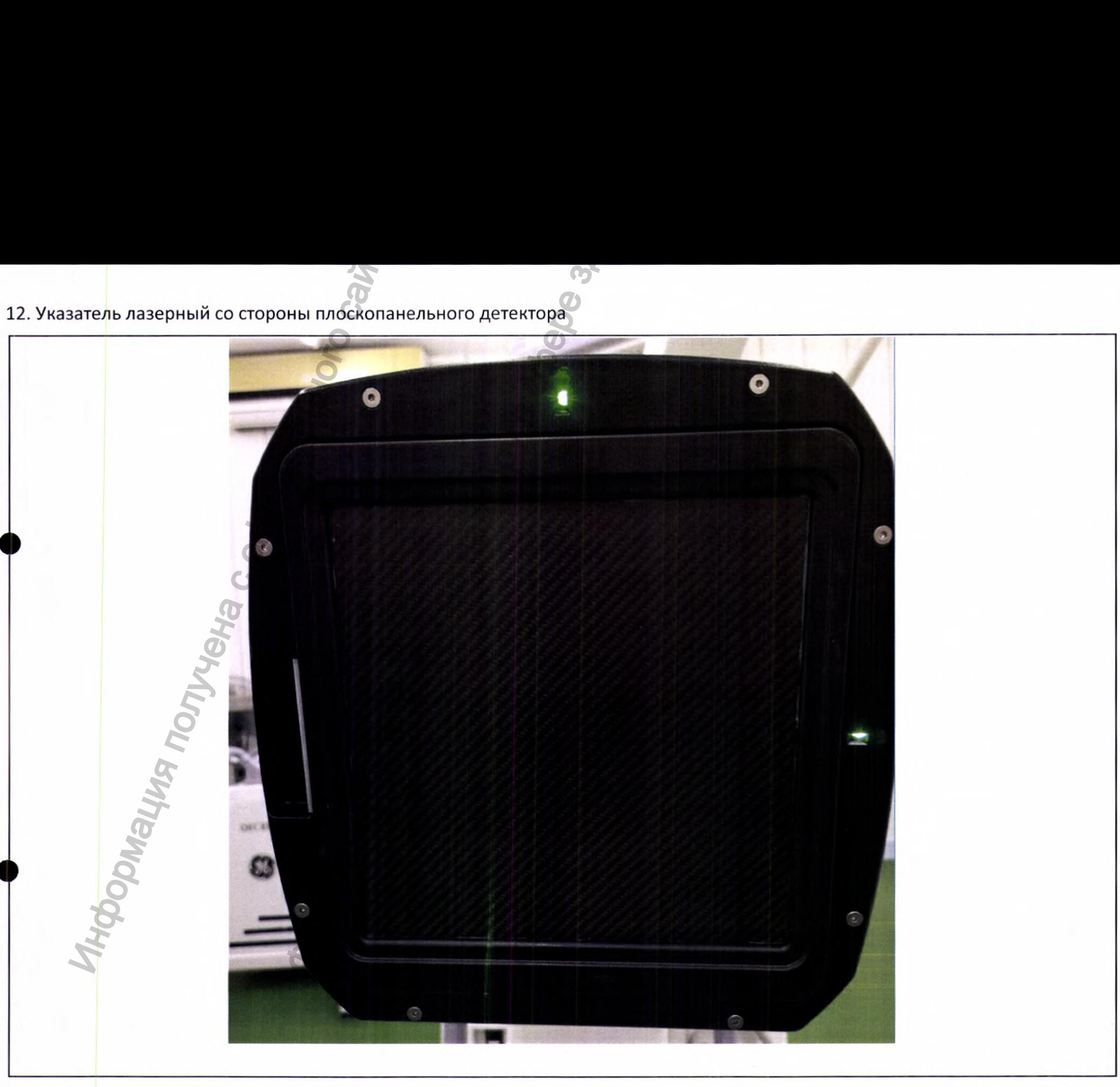

 $\label{eq:1} \begin{array}{ll} \textsc{Perucrpalhs M\!B~Pocspashaqsope} \\ \textsc{www.newacert.ru} \mid \textsc{info@newacert.ru} \end{array}$ 

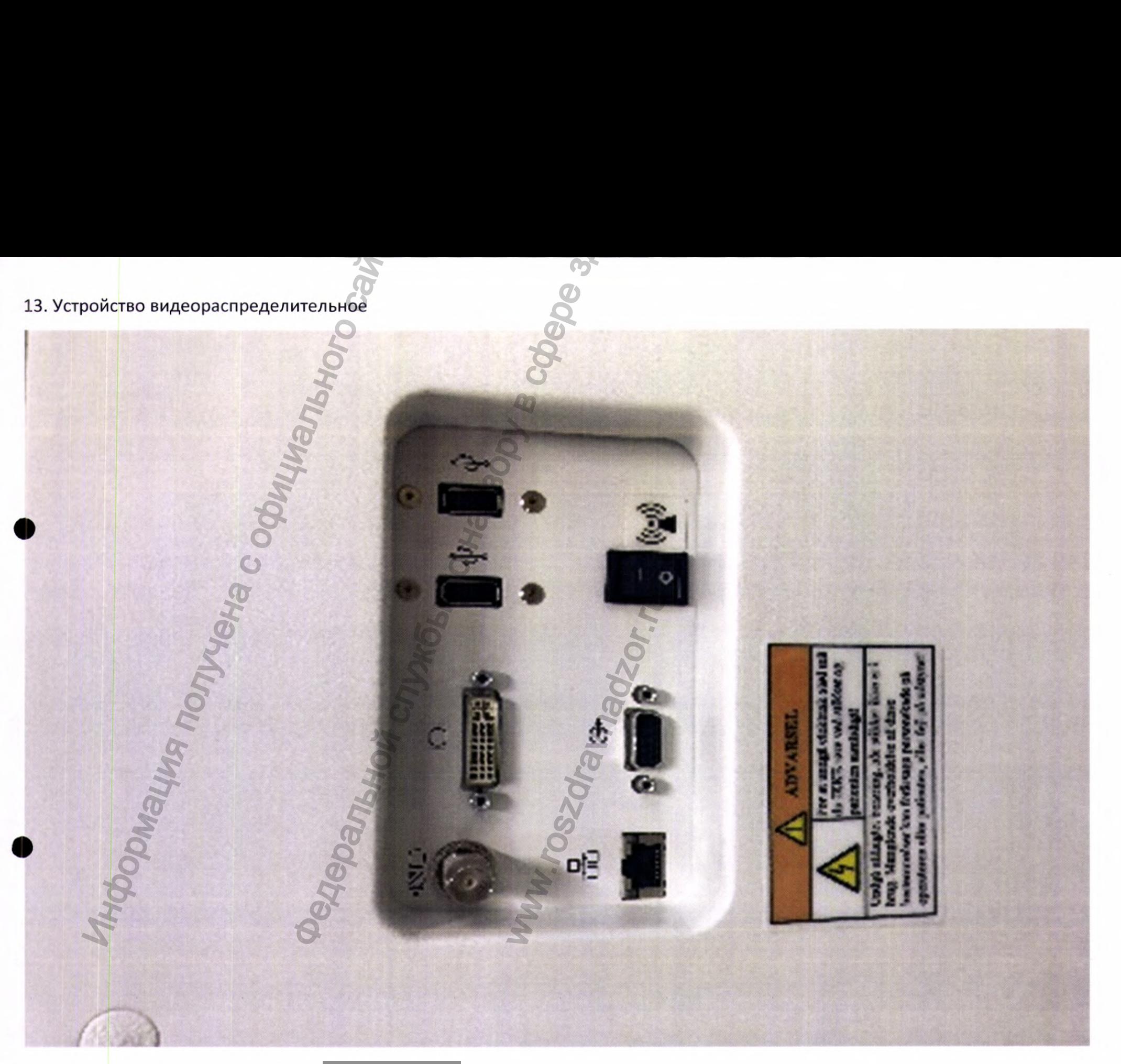

 $\label{eq:1} \begin{minipage}{0.9\linewidth} \textbf{Perucrpация} \ \textbf{MM}\ \texttt{b}\ \textbf{Pocsgpabhagsope} \\ \textbf{www.newacert.ru} \mid \textbf{info@newacert.ru} \end{minipage}$ 

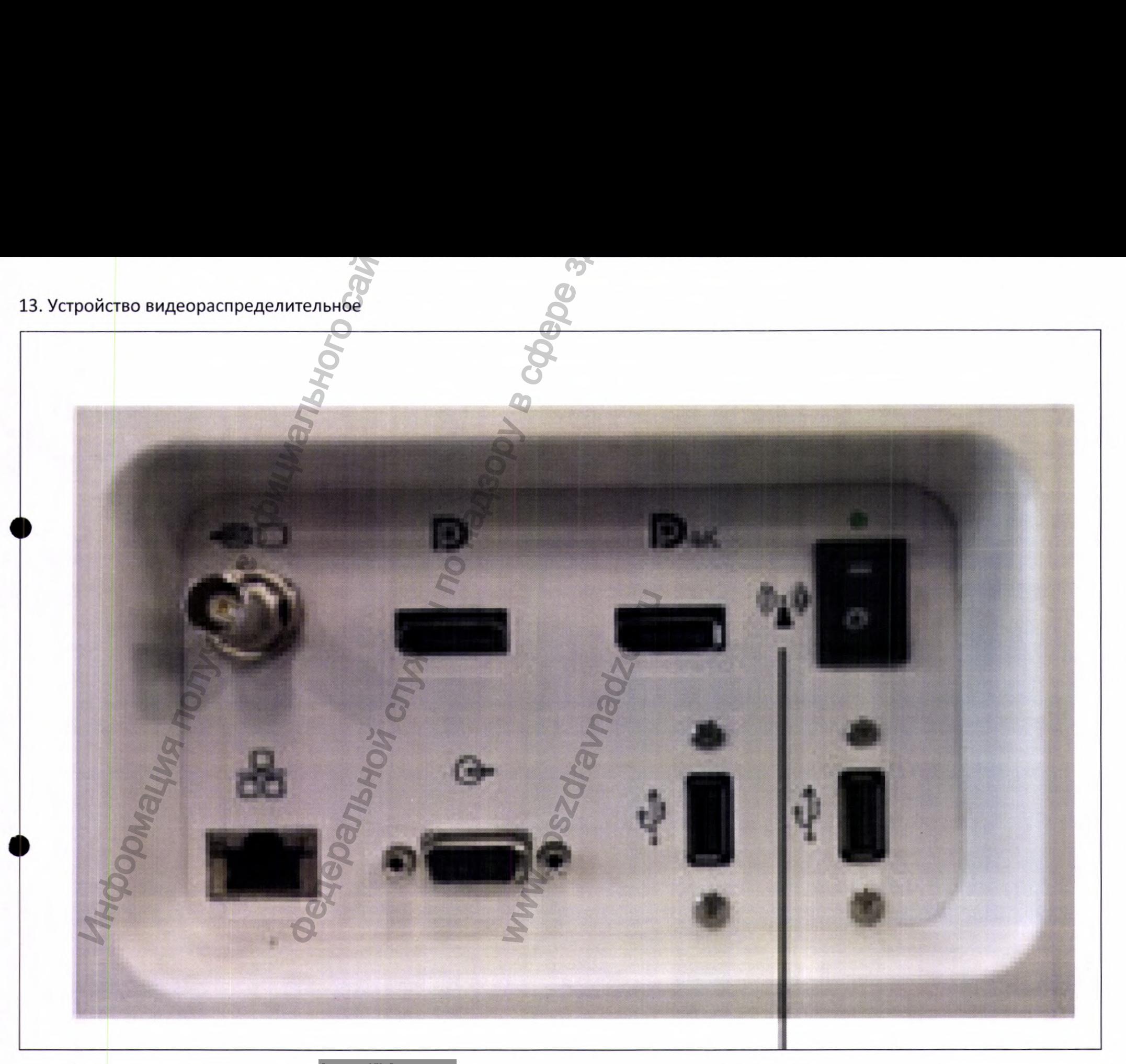

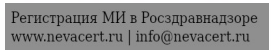

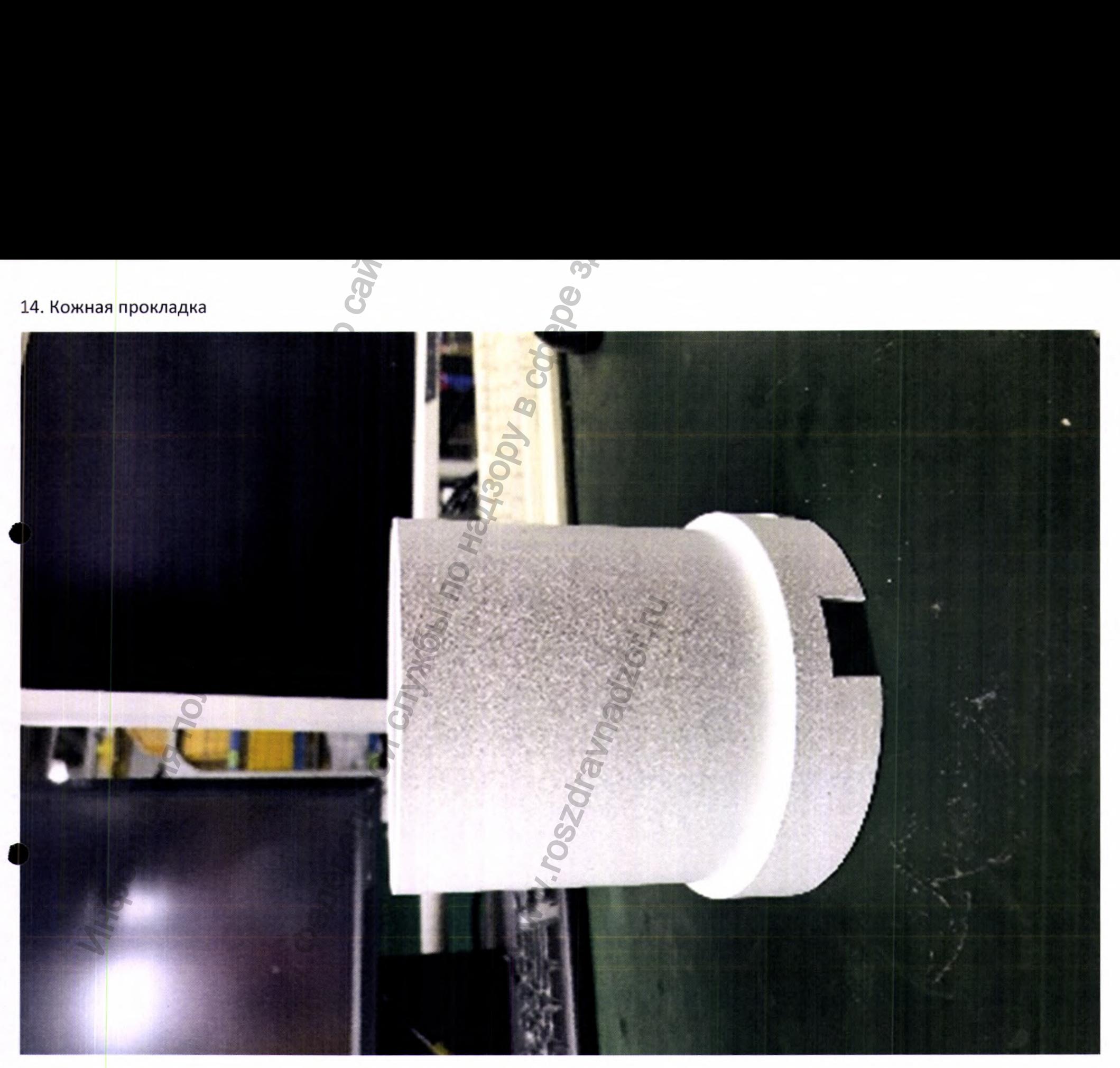

 $\label{eq:1} \begin{array}{ll} \mbox{Perucrpa\textsc{q}\textsc{u}\textsc{s}\textsc{M}\textsc{h}\textsc{s}} & \mbox{Poca\textsc{p}\textsc{a}\textsc{b}\textsc{a}\textsc{a}} \\ \mbox{www.nevacert.ru}\mid \mbox{info@newacert.ru} \end{array}$ 

### 15. Устройство беспроводное DICOM

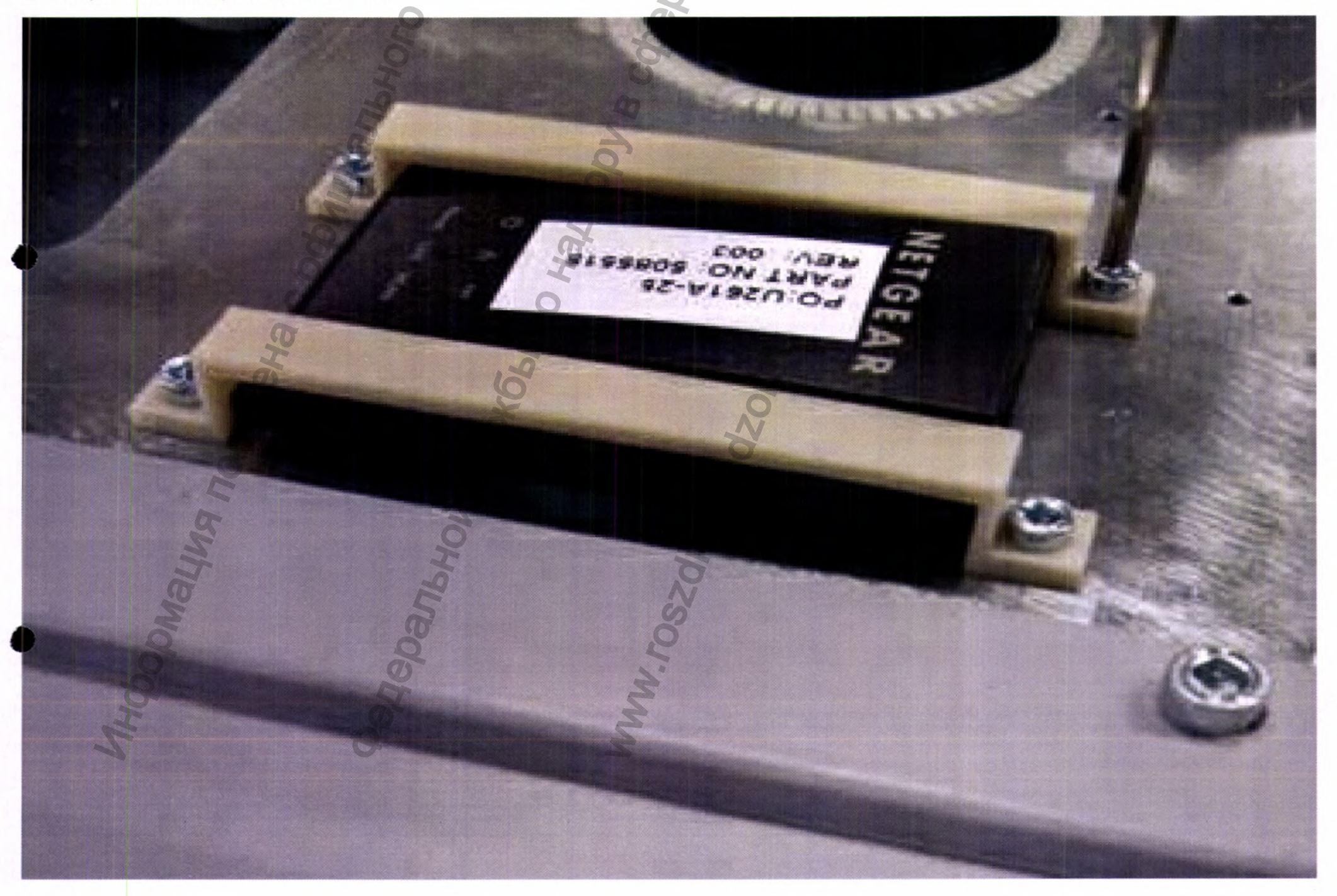

 $\label{eq:1} \begin{array}{ll} \textsc{Perucrpau} \textsc{Ha } \textsc{M} \textsc{Ha} \textsc{Po} \textsc{can} \textsc{ha} \textsc{ho} \textsc{go} \textsc{pe} \\ \textsc{www.nevacert.ru} \mid \textsc{info@newacert.ru} \end{array}$ 

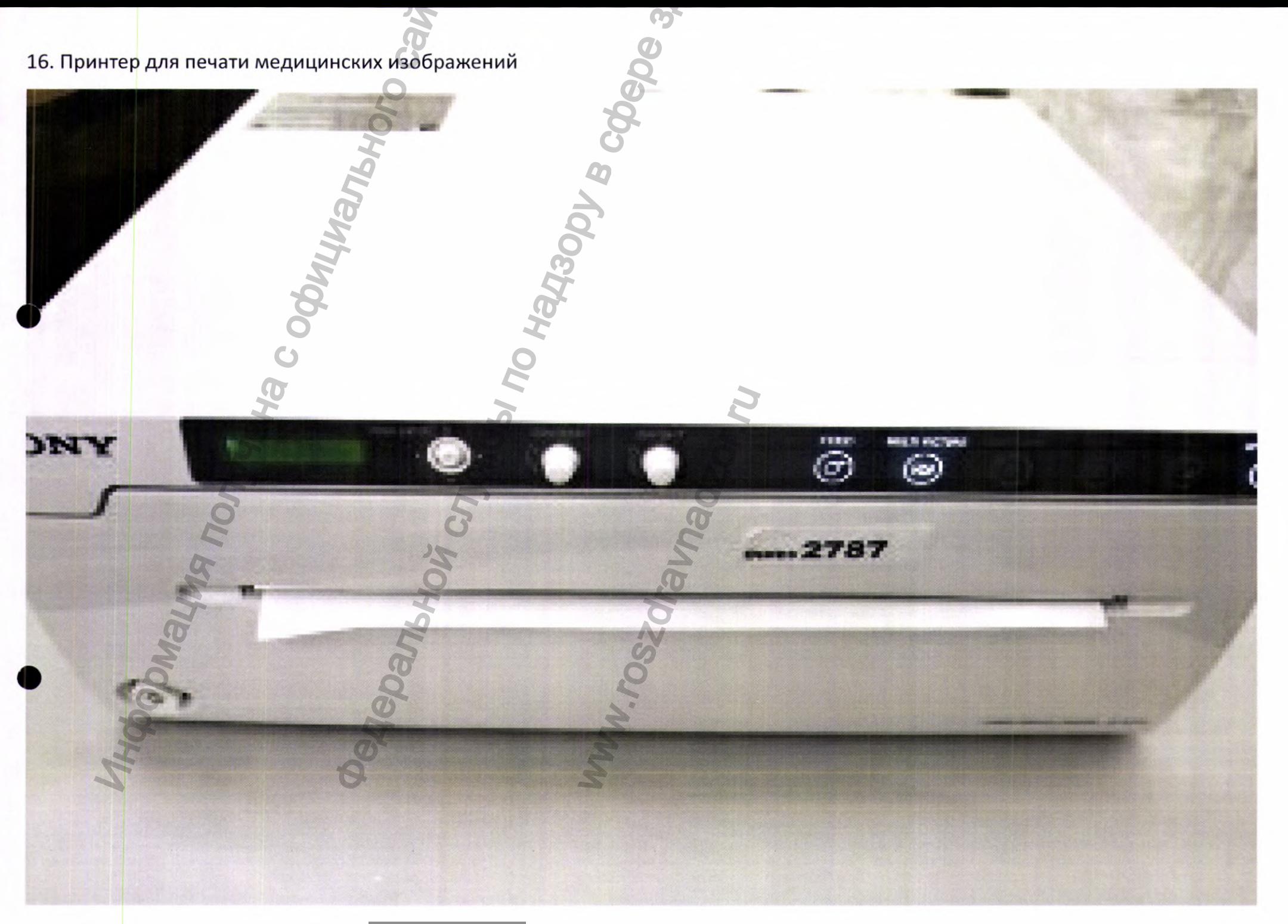

 $\label{eq:1} \begin{array}{ll} \textsc{Perucrpalhs M\!B~Pocspashaqsope} \\ \textsc{www.newacert.ru} \mid \textsc{info@newacert.ru} \end{array}$ 

17. Кино модуль для осуществления режима киносъёмки с частотой 8 к/с.

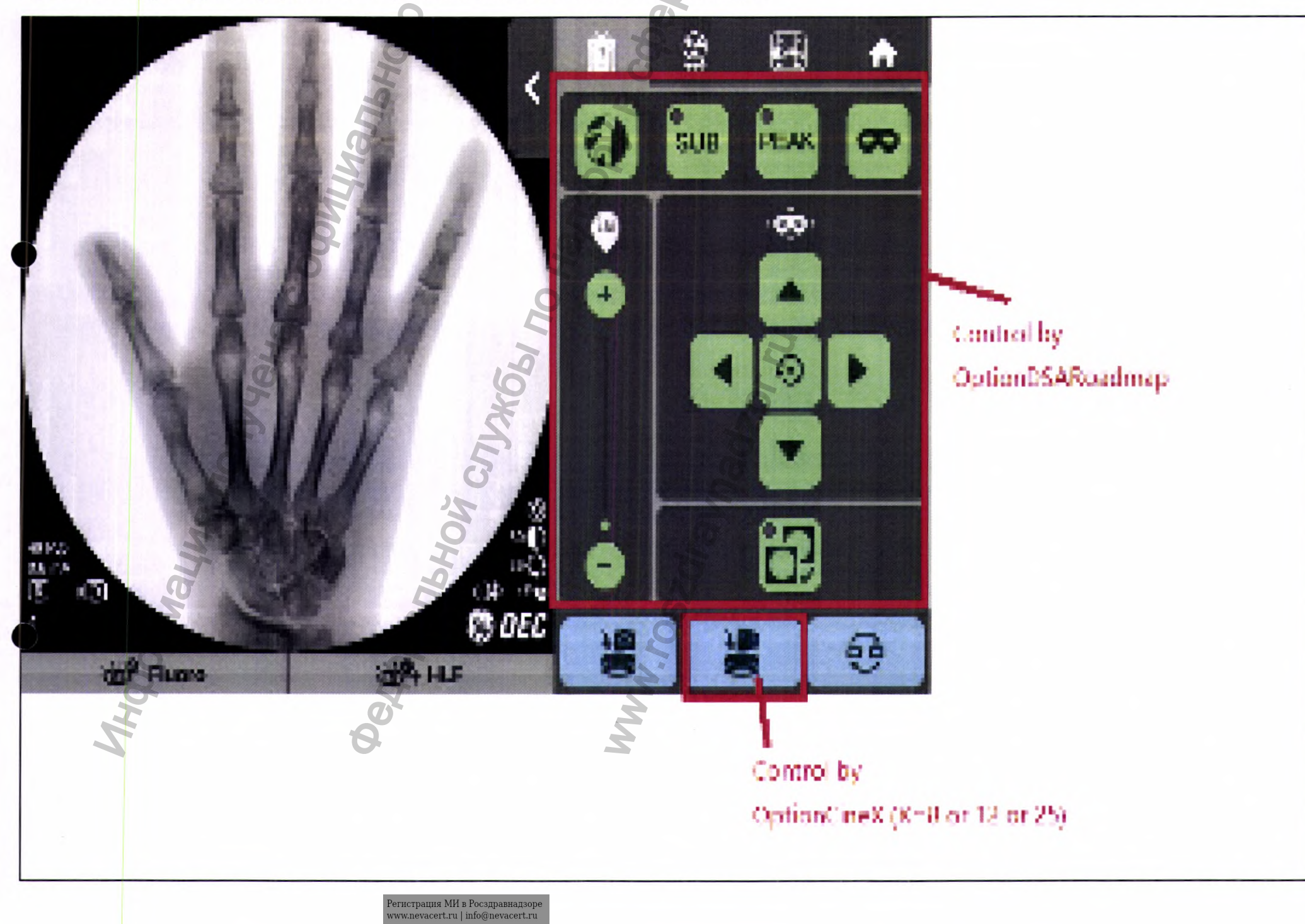

17. Кино модуль для осуществления режима киносъёмки с частотой 8 к/с.

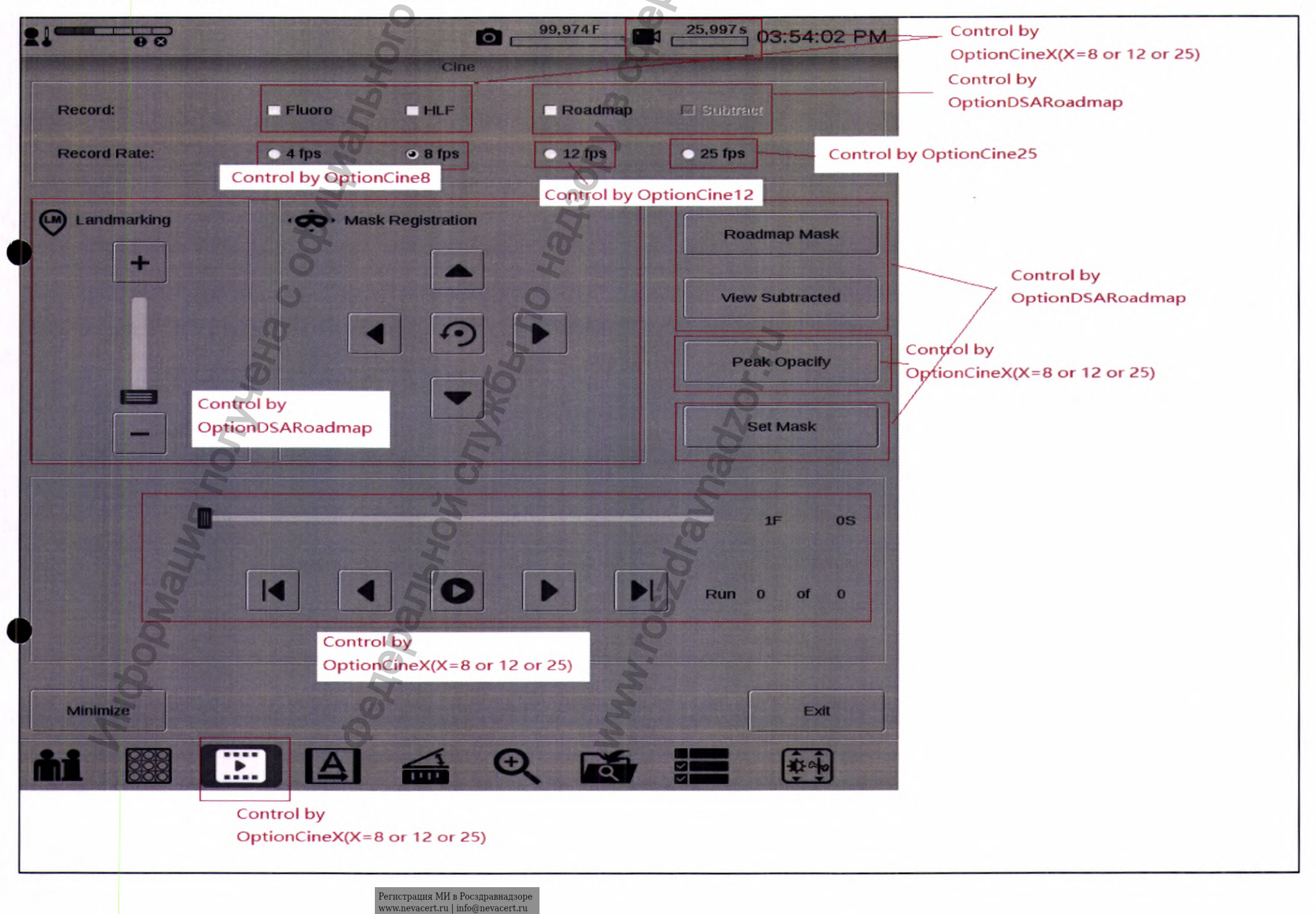

18. Кино модуль для осуществления режима киносъёмки с частотой 12 к/с.

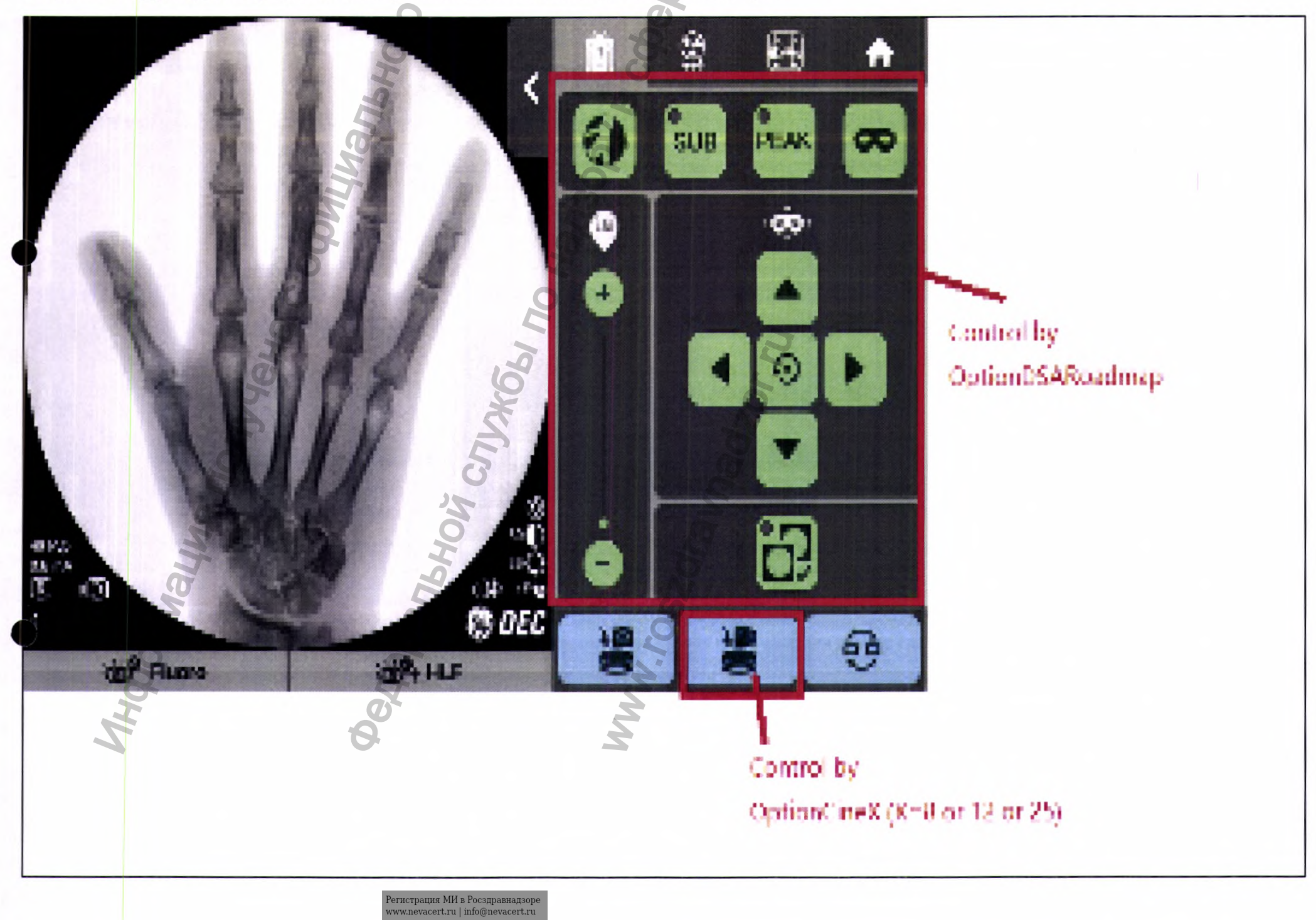

![](_page_51_Picture_1.jpeg)

19. Кино модуль для осуществления режима киносъёмки с частотой 25 к/с.

![](_page_52_Picture_1.jpeg)

![](_page_53_Picture_1.jpeg)

Регистрация МИ в Росздравнадзоре  $www.newacert.ru | info@newacert.ru$  20. Сосудистый модуль для получения режимов субстракции и роадмэппинга.

![](_page_54_Picture_1.jpeg)

20. Сосудистый модуль для получения режимов субстракции и роадмэппинга.

![](_page_55_Picture_1.jpeg)

![](_page_55_Picture_2.jpeg)

![](_page_56_Picture_0.jpeg)

![](_page_57_Picture_0.jpeg)